### **UNIVERSIDAD PRIVADA ANTENOR ORREGO**

#### FACULTAD DE INGENIERÍA

### PROGRAMA DE ESTUDIO DE INGENIERÍA DE COMPUTACIÓN Y SISTEMAS

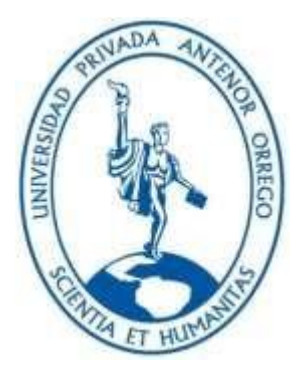

*TRABAJO DE SUFICIENCIA PROFESIONAL PARA OPTAR EL TÍTULO PROFESIONAL DE INGENIERO DE COMPUTACIÓN Y SISTEMAS* 

> Migración por obsolescencia tecnológica de la aplicación administración de tarjetas Priority Pass

Línea de Investigación: Gestión de Tecnologías

Autor:

Ramos Saravia Sandro Joel

Jurado Evaluador:

Presidente: Vigo Pereyra, Liliana Patricia Secretario: Calderon Sedano, Jose Antonio Vocal: Infantes Quiroz, Freddy Henrry

Asesor:

 Abanto Cabrera Heber Gerson Código Orcid: https://orcid.org/0000-0001-9320-806X

Trujillo – Perú

2023

Fecha de sustentación: 2023/07/13

# MIGRACIÓN POR OBSOLESCENCIA TECNOLÓGICA DE LA APLICACIÓN ADMINISTRACIÓN DE TARJETAS PRIORITY PASS

*by* HEBER GERSON ABANTO CABRERA

**Submission date:** 13-Dec-2023 06:34PM (UTC-0500) **Submission ID:** 2223952070 **File name:** A\_DE\_LA\_APLICACI\_N\_ADMINISTRACI\_N\_DE\_TARJETAS\_PRIORITY\_PASS.docx (5.48M) **Word count:** 10181 **Character count:** 57750

## MIGRACIÓN POR OBSOLESCENCIA TECNOLÓGICA DE LA APLICACIÓN ADMINISTRACIÓN DE TARJETAS PRIORITY PASS

#### ORIGINALITY REPORT

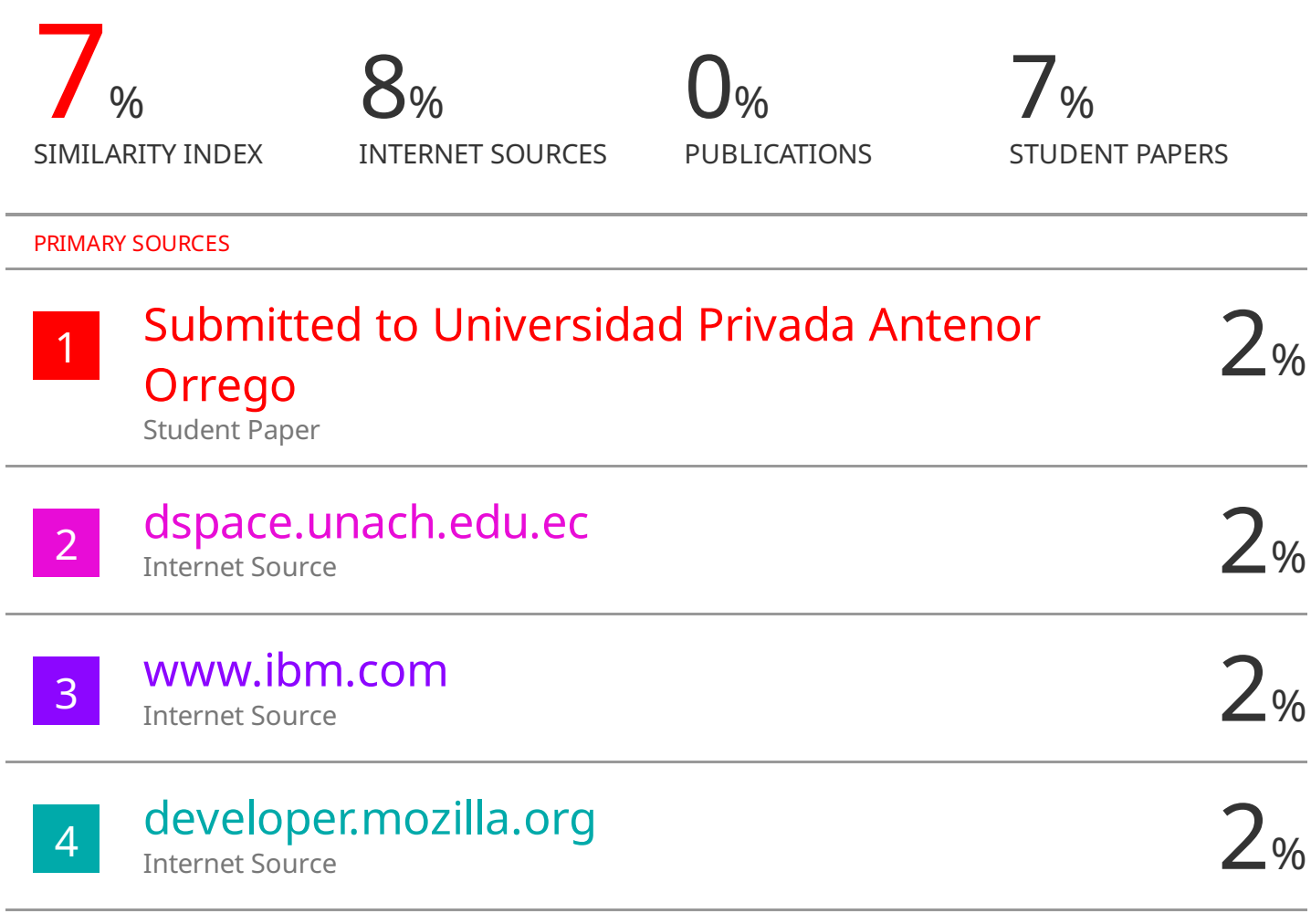

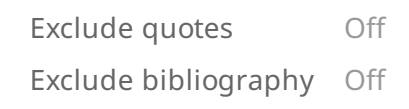

Exclude matches < 2%

Vigo Pereyra Liliana Patricia

N° CIP 70724 Presidente

Calderon Sedano Jose Antonio N° CIP 139198 Secretario

Infantes Quiroz Freddy Henrry N° CIP 139578 Vocal

Entregado el: Aprobado por:

SandroRamos

Ramos Saravia Sandro Joel DNI 71850745

Abanto Cabrera Heber Gerson Asesor de Tesis

#### **DECLARACION DE ORIGINALIDAD**

Yo, Heber Gerson Abanto Cabrera, docente del Programa de Estudio de pregrado del Programa de Estudio de Ingeniería Computación y Sistemas de la Universidad Privada Antenor Orrego, asesor de la tesis titulada "Migración por obsolescencia tecnológica de la aplicación Administración de Tarjetas Priority Pass", del autor Sandro Joel Ramos Saravia, dejo constancia de lo siguiente:

• El mencionado documento tiene un índice de puntuación de similitud del 7%. Así lo consigna el reporte de similitud emitido por el software Turnitin el día 13 de diciembre del 2023.

• He revisado con detalle dicho reporte de la tesis/ Trabajo de Suficiencia Profesional/proyecto de Investigación "Migración por obsolescencia tecnológica de la aplicación Administración de Tarjetas Priority Pass" y no se advierte indicios de plagio.

• Las citas a otros autores y sus respectivas referencias cumplen con las normas establecidas

por la Universidad.

 $\blacksquare$ 

Abanto Cabrera Heber Gerson Ramos Saravia Sandro Joel DNI: 18107335 DNI: 71850745 ORCID: 0000-0001-9320-806X

Trujillo,13 de diciembre de 2023

#### **Dedicatoria**

<span id="page-5-0"></span>*A Dios por ayudarme a poner orden y amor en mi vida.* 

*A mi esposa Jessica y mis hijos Emmanuel y María Gracia, por llenarme de motivación para seguir superándome en todos los ámbitos de nuestras vidas.* 

*A mis padres Félix y Amanda, quienes siempre me dan su apoyo y orientación durante toda mi vida.* 

*A mi Mamalela, quien, con sus palabras de aliento y amor, me ayudan a dar lo mejor de mí.* 

*A mis tías Yolanda, Ana, Isabel y Luz, quienes también me han apoyado en mi formación escolar y universitaria.* 

*Sandro Joel Ramos Saravia* 

#### **Agradecimientos**

<span id="page-6-0"></span>*Quiero agradecer a mi amada esposa por su apoyo incondicional, paciencia y comprensión, a mis padres, quienes siempre se han sacrificado y dado lo mejor de sí para que pueda formarme profesionalmente, a mi abuela, mis tías y familiares, que también me brindaron su apoyo para superarme como persona y profesional.* 

*A mi asesor Heber Abanto por su tiempo y dedicación.* 

*Sandro Joel Ramos Saravia*

#### Resumen

El presente proyecto, se relaciona a los requerimientos de migración por obsolescencia tecnológica de la aplicación Priority Pass, lo cual tiene como objetivo principal disminuir la obsolescencia de la aplicación, pues los servidores de BD/Web/Aplicaciones se encuentran obsoletos. Esto causa que la aplicación se encuentre mapeada en una lista de aplicaciones con tecnología obsoleta, por lo que es de suma importancia salir de la obsolescencia, pues no salir limita los pases a producción por parte de Gobierno, a que los pases solo estén relacionados a este requerimiento, impidiendo sacar a producción algún otro requerimiento que no tenga relación a la obsolescencia.

Para este requerimiento se trabajó bajo el marco de trabajo SCRUM, se tuvo acceso a los nuevos servidores (del ambiente de desarrollo) donde se migraría la aplicación, para los ambientes de certificación y producción, según el flujo interno de BCP, se crearon tickets llamados MVP, para que el equipo de los AgileOps apoye llevando los cambios a los ambientes de certificación y producción.

En el "Capítulo I" se detallará mi experiencia como colaborador de NTT DATA, asignado al cliente BCP, especificando mis roles y responsabilidades en las aplicaciones asignadas.

En el "Capítulo II" se detallará la información del presente proyecto indicando los objetivos, su descripción, la metodología empleada, así como el marco conceptual.

En el "Capítulo III" se detallará con más precisión la experiencia laboral de este proyecto, indicando el tiempo, obstáculos y logros.

Palabras Clave: Migración Tecnológica, Obsolescencia Tecnológica, Proceso de Extracción – Transformación y Carga, SCRUM, .Net, SQL Server, XCOM, Mainframe

#### **Abstract**

This project is related to the migration requirements due to technological obsolescence of the Priority Pass application, which has as main objective to reduce the obsolescence of the application, because the DB/Web/Applications servers are obsolete. This causes that the application is mapped in a list of applications with obsolete technology, so it is of utmost importance to get out of obsolescence, because not getting out limits the passes to production by the Government, so that the passes are only related to this requirement, preventing the production of any other requirement that is not related to obsolescence.

For this requirement we worked under the SCRUM framework, we had access to the new servers (from the development environment) where the application would be migrated, for the certification and production environments, according to BCP's internal flow, we created tickets called MVP, so that the AgileOps team could support the changes to the certification and production environments.

Chapter I" will detail my experience as an NTT DATA collaborator, assigned to the BCP client, specifying my roles and responsibilities in the assigned applications.

Chapter II" will detail the information of the present project indicating the objectives, its description, the methodology used, as well as the conceptual framework.

Chapter III" will detail more precisely the work experience of this project, indicating the time, obstacles and achievements.

Keywords: Technology Migration, Technology Obsolescence, Process Extraction - Transformation and Loading, SCRUM, .Net, SQL Server, XCOM, Mainframe

#### **Presentación**

<span id="page-9-0"></span>Señores miembros del Jurado:

De conformidad con lo estipulado en el Reglamento de Grados y Títulos de la Universidad Privada Antenor Orrego, se pone a su disposición el informe de tesis titulado "MIGRACIÓN POR OBSOLESCENCIA TECNOLÓGICA DE LA APLICACIÓN ADMINISTRACIÓN DE TARJETAS PRIORITY PASS" para que sea revisado y evaluado y de ser aprobado pueda ser defendido oralmente para optar el título profesional de Ingeniero de Computación y Sistemas.

De antemano, me excuso de los errores involuntarios en que se hubiera incurrido en el desarrollo y redacción del misma, esperando del honorable jurado un justo dictamen.

Ramos Saravia Sandro Joel

<span id="page-10-0"></span>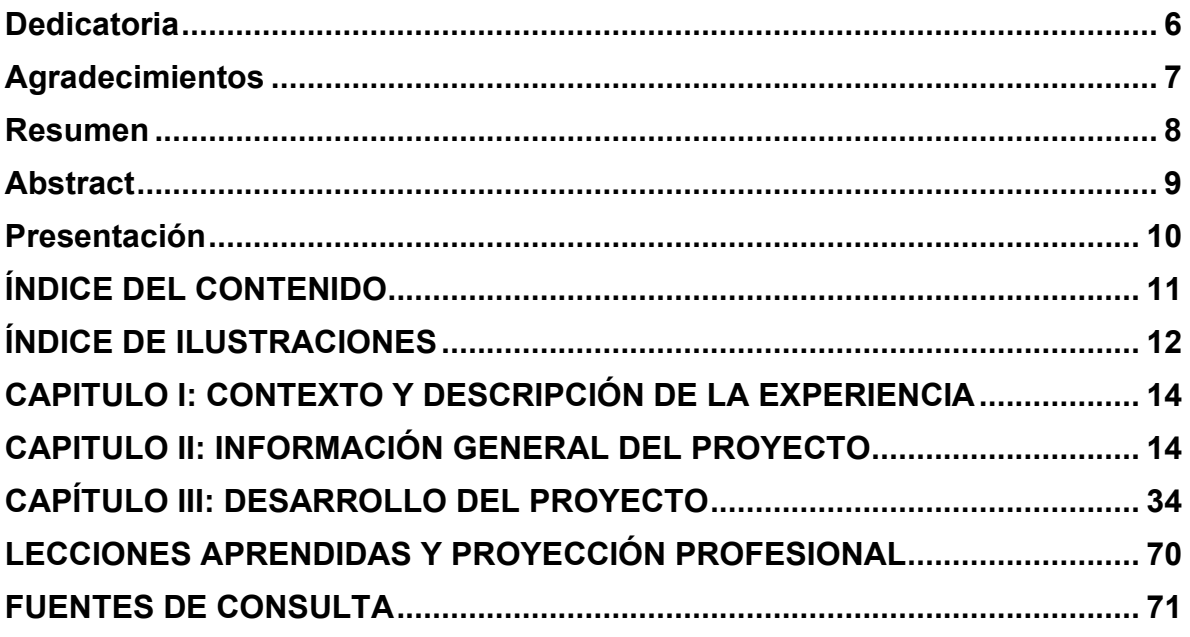

#### ÍNDICE DE ILUSTRACIONES

<span id="page-11-0"></span>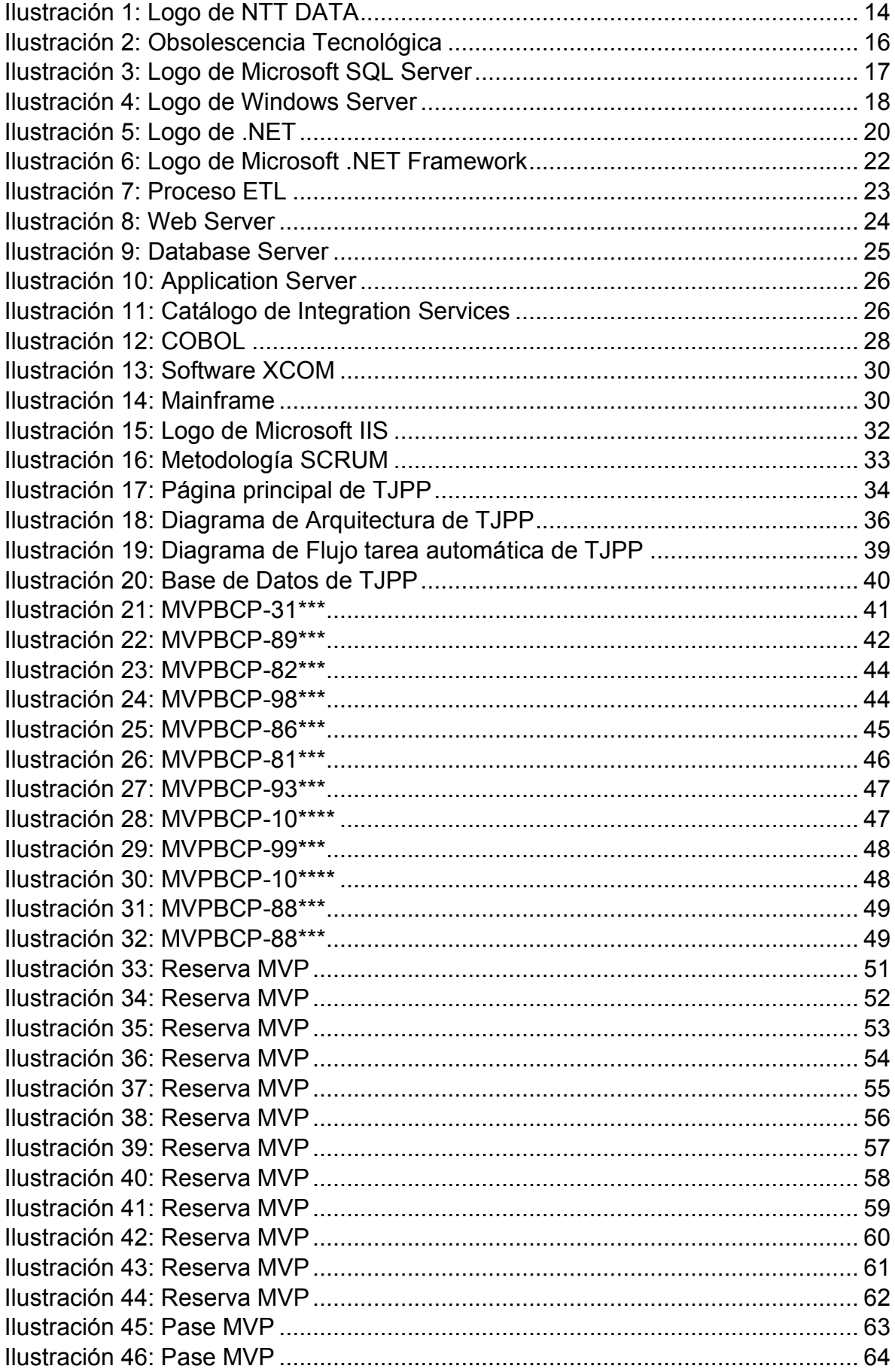

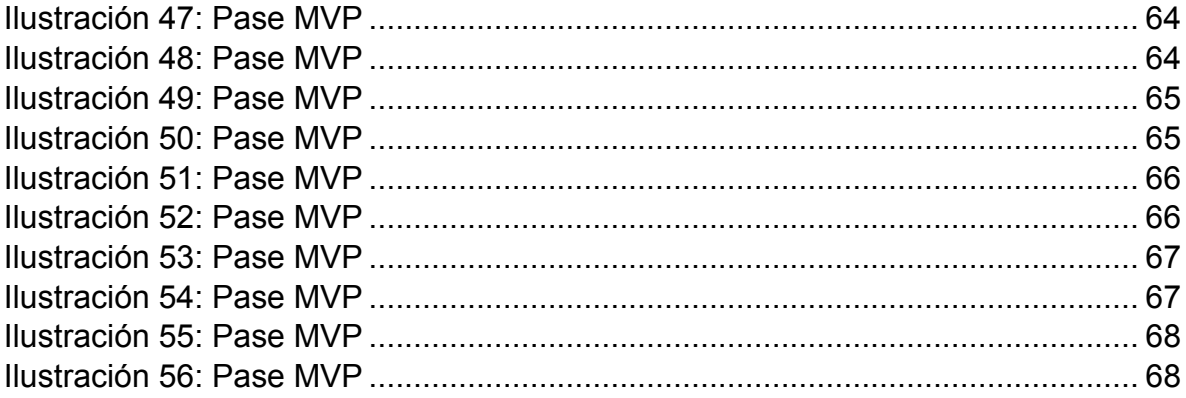

#### <span id="page-13-0"></span>**CAPITULO I: CONTEXTO Y DESCRIPCIÓN DE LA EXPERIENCIA**

#### **1.1. Sobre la Empresa:**

<span id="page-13-2"></span>NTT DATA, es una multinacional enfocada en servicios de consultaría de TI con sede en Tokio, teniendo como objetivo desarrollar proyectos innovadores que aporten a mejorar la vida de las personas, acompañando a los clientes en su crecimiento digital a través de una extensa oferta de servicios de consultoría estratégica y asesoría, tecnologías de vanguardia, aplicaciones, infraestructura, modernización de servicios TI y BPOs.

*Ilustración 1: Logo de NTT DATA*

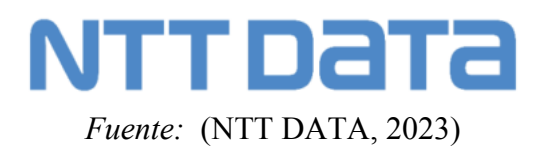

#### **Misión**

Construir una comunidad de personas única y abierta, liderada por unos valores compartidos, creciendo como una gran red de talento colectivo capaz de multiplicar nuestras capacidades y nuestro conocimiento, para responder con agilidad a las necesidades cambiantes de nuestros clientes y anticiparnos con inteligencia al futuro.

#### **Visión**

Seguir construyendo un entorno único de colaboración, creativo, cercano y generoso, que nos permita seguir evolucionando juntos, como comunidad y como sociedad, y prosperando en un día a día lleno de nuevas y mejores posibilidades.

#### **1.2. Experiencia Laboral en NTT DATA**

Me incorporé a trabajar a NTT DATA(Antes Everis) en Marzo de 2019, teniendo el rol de Solutions Assistant, asignado al cliente BCP, donde he venido trabajando en todas las fases del Desarrollo de Software, realizando el análisis de los requerimientos por parte de negocio de las unidades Planeamiento Financiero y Tribu Daily Banking, realizando el desarrollo, llevando los compilados a un ambiente de certificación, junto a un QA aplicando las pruebas, gestionando los pases a producción y realizando el soporte de aplicaciones.

En estos casi 4 años de experiencia laboral en la empresa, he podido participar en 6 aplicaciones del BCP, viendo tecnologías como .Net, SQL Server, Integration Services (SIIS), Data Tools, Azure Data Factory, .Net Core, MVC, XCOM, COBOL, JQuery, HTML, CSS, Oracle, Jira, Jenkins, Scrum, Git.

De toda esta experiencia el proyecto "Migración por Obsolescencia Tecnológica de la aplicación Administración de Tarjetas Priority Pass" es el proyecto en que se basa este informe, en donde resumidamente se migra todos los componentes de la aplicación a servidores y frameworks con tecnología más reciente.

#### <span id="page-13-1"></span>**CAPITULO II: INFORMACIÓN GENERAL DEL PROYECTO**

#### **2.1. Nombre del Proyecto:**

#### MIGRACIÓN POR OBSOLESCENCIA TECNOLÓGICA DE LA APLICACIÓN ADMINISTRACIÓN DE TARJETAS PRIORITY PASS

#### **2.2. Objetivo y Objeto de Estudio:**

El objetivo de este proyecto es describir la implementación de un proyecto de Migración por Obsolescencia Tecnológica de la aplicación Administración de Tarjetas Priority Pass, para disminuir el porcentaje de Obsolescencia de la aplicación y tener una métrica de obsolescencia más saludable.

#### **2.3. Descripción del Proyecto:**

El presente proyecto abarca la migración de los servidores que utiliza la aplicación TJPP, así como la tecnología .Net y SQL Server. Esta migración se debe a que las tecnologías con las que trabaja la aplicación se encuentran obsoletas según el estándar del BCP. Por lo que se debe migrar las siguientes tecnologías / servidores (llevar los componentes de la aplicación a servidores nuevos):

- Servidor de BD : Windows Server 2008 -> Windows Server 2019
- Servidor Web: Windows Server 2008 -> Windows Server 2019
- Servidor Aplicaciones: Windows Server 2008 -> Windows Server 2019
- Servidor de Archivos: Windows Server 2012 -> Windows Server 2019
- .Net Framework 3.5 -> .Net Framework 4.7.2
- SQL Server 2008 -> SQL Server 2012 -> SQL Server 2018
- Servidor XCOM -> Windows Server 2008 -> Windows Server 2016

Para esta migración, se trabajó bajo el Marco de trabajo SCRUM, el equipo de trabajo fue constituido por una QA, un LT (líder técnico) y mi persona como developer. Mi función abarcó el análisis, diseño, construcción, pruebas en conjunto con el QA, implementación y soporte, para que todos los cambios lleguen hasta el ambiente de Producción y la aplicación siga trabajando de manera normal.

Para ello según el flujo de cambios de BCP, al ser TJPP una aplicación que trabaja bajo la metodología ágil, trabajar con tickets MVPs en la herramienta Jira, sustentar los cambios menores al Change Manager de la Tribu y sustentar los cambios mayores ante un comité de Gobierno para poder llevar los cambios a Producción.

Para el ambiente de certificación y producción nos apoyamos de los AgileOps, para que puedan llevar los cambios a dichos ambientes. Ya que como developer de la aplicación solo tuve acceso a los servidores homólogos de desarrollo.

Terminado el proyecto se pudo salir del Freeze, pues hasta que no se culminara este requerimiento, no se podían realizar cambios funcionales o algún otro cambio que no fuera asociado a este requerimiento. Asu vez la culminación del proyecto benefició enormemente en los indicadores de obsolescencia de la aplicación, así como para el Squad y la Tribu, por lo que fue un super logro que TJPP salga de la obsolescencia.

#### **2.4. Marco Conceptual que da sustento al Objeto de Estudio**

#### **2.4.1. Obsolescencia Tecnológica**

La obsolescencia tecnológica se refiere a la situación en la que un producto o tecnología se vuelve obsoleto o anticuado debido a la introducción de nuevas tecnologías o productos más avanzados a nivel tecnológico. En otras palabras, se trata de la situación en la que un producto o tecnología pierde su utilidad o valor debido a la aparición de algo mejor.

La obsolescencia tecnológica puede ser causada por diferentes factores, como la aparición de nuevas tecnologías más avanzadas, cambios en los gustos y preferencias del consumidor, mejoras en la eficiencia y la productividad, o la evolución de los estándares de la industria. En muchos casos, los fabricantes de productos tecnológicos también pueden diseñar productos que se vuelven obsoletos rápidamente para fomentar la compra de nuevos productos y mantener el crecimiento de sus ingresos.

Esta obsolescencia se da a nivel de hardware, como por ejemplo la aparición de procesadores más eficientes, tecnologías de almacenamiento como SSD, etc. También a nivel de software, por incompatibilidad de los programas con nuevos sistemas operativos. O por drivers propietarios de dispositivos propietarios cuyos fabricantes dejan de publicar, entre otras cosas. Entre las principales causas de obsolescencia tecnológica, podemos encontrar la seguridad, las nuevas posibilidades que ofrecen tecnologías de reciente aparición y el software desarrollado para entornos obsoletos.

<span id="page-15-0"></span>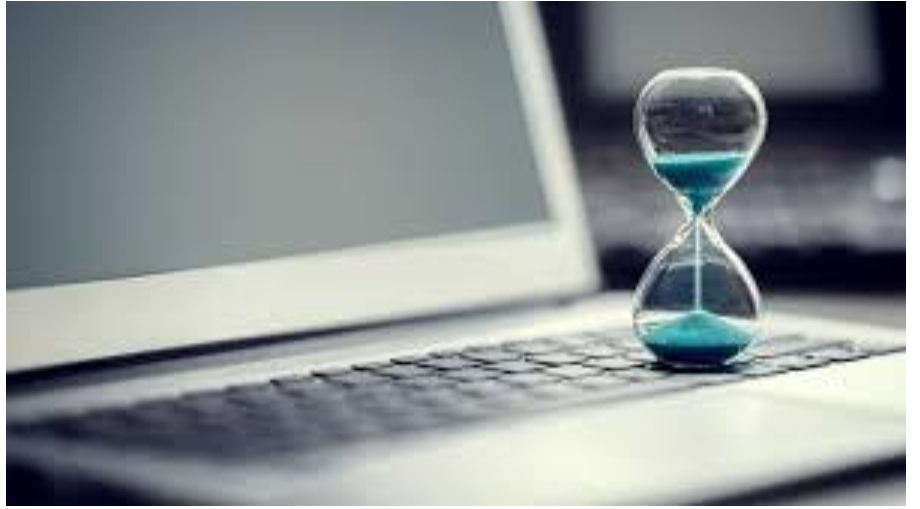

*Ilustración 2: Obsolescencia Tecnológica*

*Fuente:* (GO4IT Solutions, 2023)

La obsolescencia tecnológica es común en muchos ámbitos, incluyendo la electrónica de consumo, la informática, la telefonía móvil y la industria automotriz. Sin embargo, también puede tener efectos negativos en el medio ambiente y en la economía, ya que los productos obsoletos a menudo terminan en vertederos y pueden requerir recursos adicionales para su eliminación adecuada.

#### **2.4.2. SQL Server**

Microsoft SQL Server es un sistema de gestión de bases de datos relacional (RDBMS) desarrollado por Microsoft Corporation. SQL Server se utiliza para almacenar y recuperar datos, y proporciona un entorno seguro y escalable para el desarrollo y la implementación de aplicaciones empresariales.

SQL Server admite varios lenguajes de programación, incluyendo SQL (Structured Query Language), T-SQL (Transact-SQL), XML y otros lenguajes de programación .NET. También proporciona una amplia gama de herramientas y servicios para administrar, proteger y optimizar bases de datos, como la herramienta de gestión SQL Server Management Studio (SSMS), SQL Server Integration Services (SSIS), SQL Server Analysis Services (SSAS), SQL Server Reporting Services (SSRS) y otros.

SQL Server es compatible con diferentes sistemas operativos, como Windows Server, Linux y Docker, y también ofrece opciones de implementación tanto en la nube como en instalaciones locales.

Microsoft SQL Server es ideal para almacenar toda la información deseada en bases de datos relacionales, así como para administrar datos sin complicaciones, gracias a su interfaz visual, opciones y herramientas que posee.

<span id="page-16-0"></span>Su componente principal está compuesto por un motor relacional encargado del procesamiento de comandos, consultas, así como del almacenamiento de archivos, bb.dd., tablas y búferes de datos. Sus niveles secundarios están destinados a la gestión de la memoria, programación y administración de las interacciones de solicitud y respuesta con los servidores que alojan las bases de datos.

*Ilustración 3: Logo de Microsoft SQL Server*

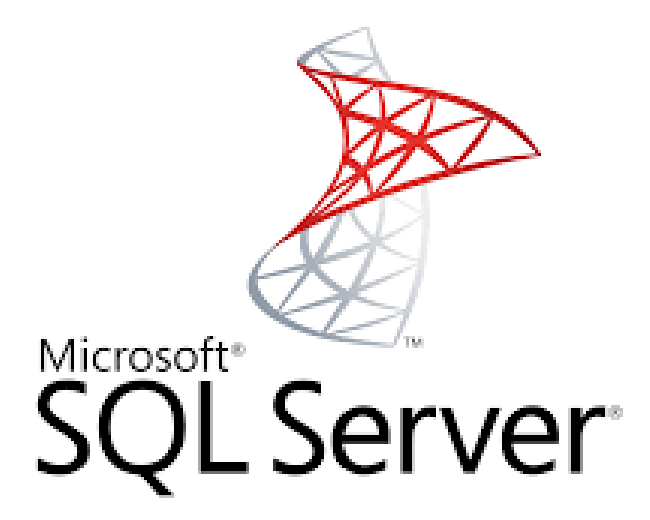

*Fuente:* (Darías Pérez, 2021)

SQL Server es ampliamente utilizado en empresas de diferentes tamaños y sectores, incluyendo finanzas, salud, educación, gobierno, entre otros, debido a su robustez, escalabilidad y seguridad.

#### **2.4.3. Windows Server**

Windows Server es un sistema operativo de servidor desarrollado por Microsoft Corporation que se utiliza para proporcionar servicios de red y alojamiento de aplicaciones a organizaciones de diferentes tamaños y sectores. Es una plataforma diseñada para ser instalada en servidores dedicados y para soportar un alto volumen de tráfico de red y operaciones críticas.

Windows Server incluye características y herramientas avanzadas para la gestión de servidores, redes, almacenamiento y aplicaciones, así como para la seguridad y la protección de datos. Algunas de las características más importantes de Windows Server incluyen:

Active Directory: un servicio de directorio que proporciona autenticación, autorización y gestión de recursos de red.

Servicios de Internet (IIS): un servidor web que permite alojar sitios web y aplicaciones web.

Servicios de archivos y almacenamiento: herramientas para administrar el almacenamiento de datos y compartir archivos y carpetas en una red.

Servicios de virtualización: la capacidad de crear y gestionar máquinas virtuales para ejecutar múltiples sistemas operativos en un solo servidor físico.

Seguridad avanzada: herramientas de seguridad como Firewall de Windows, Directiva de seguridad, BitLocker, entre otros, para proteger la red y los datos de la organización.

Windows Server es utilizado por empresas de diferentes sectores y tamaños, desde pequeñas empresas hasta grandes corporaciones, para alojar aplicaciones empresariales, sitios web, bases de datos, correo electrónico, entre otros servicios críticos para el negocio.

<span id="page-17-0"></span>Windows Server es una plataforma que ayuda a compilar una infraestructura de aplicaciones, redes y servicios web conectados del grupo de trabajo al centro de datos. Establece un nexo entre los entornos locales y Azure y agrega capas de seguridad adicionales a la vez que ayuda a modernizar las aplicaciones y la infraestructura.

*Ilustración 4: Logo de Windows Server*

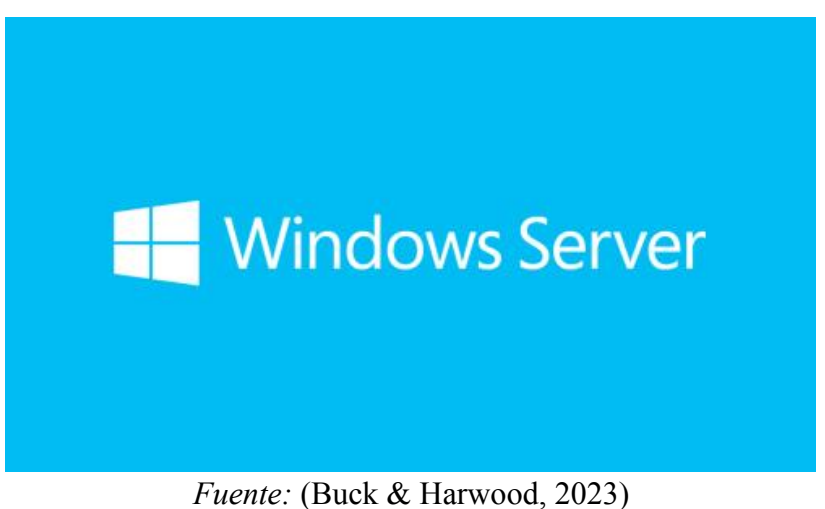

#### **2.4.4. .Net**

.NET es una plataforma de software desarrollada por Microsoft Corporation para construir, ejecutar y administrar aplicaciones y servicios en diferentes sistemas operativos, dispositivos y arquitecturas. .NET es un entorno de ejecución que soporta varios lenguajes de programación, incluyendo C#, F#, VB.NET, C++ y otros.

La plataforma .NET se compone de dos partes principales: el Common Language Runtime (CLR) y el Framework Class Library (FCL). El CLR es el entorno de tiempo de ejecución que gestiona el código compilado y proporciona servicios de seguridad, gestión de memoria y depuración de errores. El FCL es una biblioteca de clases que proporciona un conjunto de funcionalidades predefinidas, como la gestión de archivos, la entrada y salida, la seguridad, la conectividad de bases de datos, la creación de interfaces de usuario, entre otros.

Algunas de las características más importantes de .NET incluyen:

Multiplataforma: .NET es compatible con diferentes sistemas operativos, como Windows, Linux y macOS, y se puede utilizar para desarrollar aplicaciones para diferentes dispositivos, como PC, tabletas, smartphones, IoT y otros.

Lenguajes de programación múltiples: .NET soporta varios lenguajes de programación que se compilan en código intermedio de MSIL (Microsoft Intermediate Language), que se ejecuta en el CLR. Esto permite a los desarrolladores trabajar con el lenguaje de su elección y utilizar bibliotecas y componentes de otros lenguajes.

Biblioteca de clases unificada: .NET proporciona una biblioteca de clases unificada que se puede utilizar en diferentes lenguajes de programación y sistemas operativos, lo que permite una mayor eficiencia y consistencia en el desarrollo de aplicaciones.

Seguridad y gestión de memoria: .NET proporciona una gestión de memoria avanzada y un modelo de seguridad sólido para proteger las aplicaciones y los datos de la organización.

.NET se utiliza ampliamente en empresas de diferentes tamaños y sectores para desarrollar aplicaciones empresariales, sitios web, aplicaciones móviles, servicios web, entre otros.

.NET es una plataforma para desarrolladores gratuita, multiplataforma y de código abierto diseñada para compilar muchos tipos de aplicaciones diferentes. .NET se basa en un entorno de ejecución de alto rendimiento que muchas aplicaciones a gran escala usan en producción.

Las características de .NET permiten a los desarrolladores escribir código confiable y eficaz de forma productiva.

- Código asincrónico
- Atributos
- Reflexión
- Analizadores de código
- Delegados y expresiones lambda
- Eventos
- Excepciones
- Recolección de elementos no utilizados
- Tipos genéricos
- LINQ (Language Integrated Query).
- Programación en paralelo y Subprocesos administrados
- Inferencia de tipos: C#, F#, Visual Basic.
- Sistema de tipos
- <span id="page-19-0"></span>• Código no seguro

*Ilustración 5: Logo de .NET*

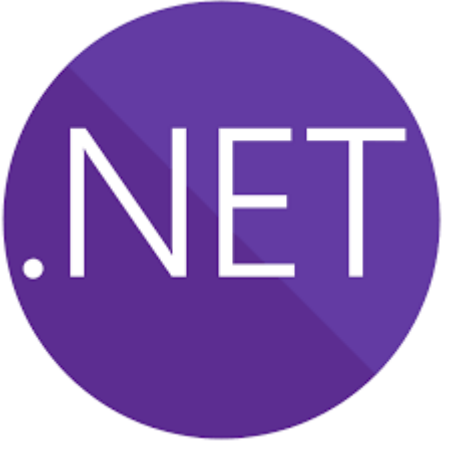

*Fuente:* (Microsoft, 2023)

.NET Framework es un entorno de tiempo de ejecución desarrollado por Microsoft Corporation para ejecutar aplicaciones y servicios en sistemas operativos Windows. Es una parte esencial de la plataforma .NET y proporciona una biblioteca de clases y servicios que los desarrolladores pueden utilizar para crear aplicaciones y servicios para Windows.

.NET Framework incluye el Common Language Runtime (CLR) y el Framework Class Library (FCL), así como otras bibliotecas y herramientas que los desarrolladores pueden utilizar para desarrollar, depurar y administrar aplicaciones. El CLR es el componente de tiempo de ejecución que gestiona el código compilado y proporciona servicios de seguridad, gestión de memoria y depuración de errores. El FCL es una biblioteca de clases que proporciona un conjunto de funcionalidades predefinidas, como la gestión de archivos, la entrada y salida, la seguridad, la conectividad de bases de datos, la creación de interfaces de usuario, entre otros.

Algunas de las características más importantes de .NET Framework incluyen:

Biblioteca de clases unificada: .NET Framework proporciona una biblioteca de clases unificada que los desarrolladores pueden utilizar para crear aplicaciones para diferentes tipos de dispositivos, desde PCs hasta dispositivos móviles.

Lenguajes de programación múltiples: .NET Framework admite varios lenguajes de programación, incluyendo C#, F#, VB.NET, C++ y otros. Esto permite a los desarrolladores trabajar con el lenguaje de su elección y utilizar bibliotecas y componentes de otros lenguajes. Seguridad y gestión de memoria: .NET Framework proporciona una gestión de memoria avanzada y un modelo de seguridad sólido para proteger las aplicaciones y los datos de la organización.

Compatibilidad con versiones anteriores: .NET Framework es compatible con versiones anteriores de aplicaciones y servicios desarrollados en versiones anteriores de .NET Framework.

.NET Framework se utiliza ampliamente para desarrollar aplicaciones empresariales, sitios web, aplicaciones móviles, servicios web, entre otros, para sistemas operativos Windows. Sin embargo, Microsoft ha anunciado que .NET Framework será descontinuado en favor de .NET Core, una plataforma multiplataforma y de código abierto que se utiliza para desarrollar aplicaciones en Windows, Linux y macOS.

.NET Framework es una tecnología que admite la creación y ejecución de servicios web y aplicaciones Windows. El diseño de .NET Framework está enfocado a cumplir los objetivos siguientes:

• Proporcionar un entorno de programación orientada a objetos coherente en el que el código de los objetos se pueda almacenar y ejecutar de forma local, ejecutar de forma local pero distribuida en Internet o ejecutar de forma remota.

- Proporcionar un entorno de ejecución de código que:
- Minimice los conflictos de implementación de software y control de versiones.
- Fomente la ejecución segura de código, incluso del creado por terceros desconocidos o que no son de plena confianza.
- Elimine los problemas de rendimiento de los entornos con scripts o interpretados.
- Ofrecer al desarrollador una experiencia coherente entre tipos de aplicaciones muy diferentes, como las basadas en Windows o en web.
- Basar toda la comunicación en estándares del sector para garantizar que el código basado en .NET Framework se integre con otro código.

<span id="page-21-0"></span>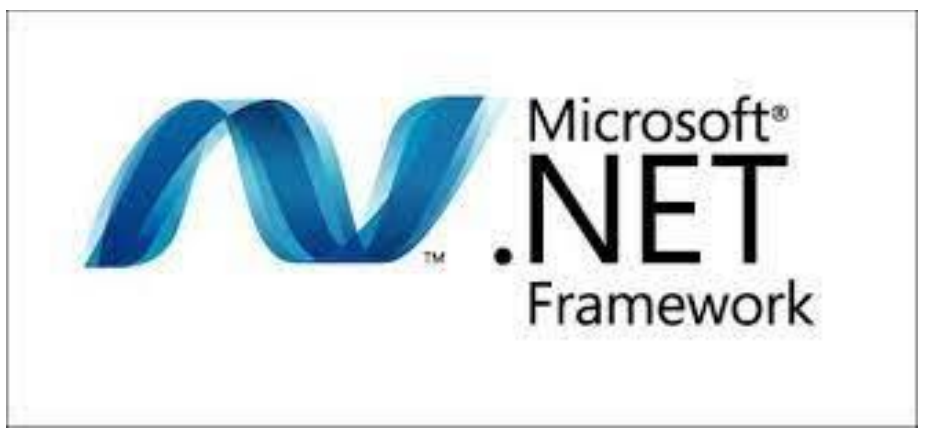

*Ilustración 6: Logo de Microsoft .NET Framework*

*Fuente:* (Microsoft, 2023)

#### **2.4.6. Sql Server Data Tools**

SQL Server Data Tools (SSDT) es una herramienta de desarrollo moderna para crear bases de datos relacionales de SQL Server, bases de datos de Azure SQL, modelos de datos de Analysis Services (AS), paquetes de Integration Services (IS) e informes de Reporting Services (RS). Gracias a SSDT, puede diseñar e implementar cualquier tipo de contenido de SQL Server con la misma facilidad con la que desarrollaría una aplicación en Visual Studio.

SQL Server Data Tools (SSDT) transforma el desarrollo de bases de datos al presentar un modelo ubicuo y declarativo que abarca todas las fases del desarrollo en Visual Studio. Las funcionalidades de diseño de Transact-SQL de SSDT se pueden usar para compilar, depurar, mantener y refactorizar bases de datos. Puede trabajar con un proyecto de base de datos o directamente con una instancia de una base de datos conectada ubicada dentro o fuera de las instalaciones locales.

<span id="page-22-0"></span>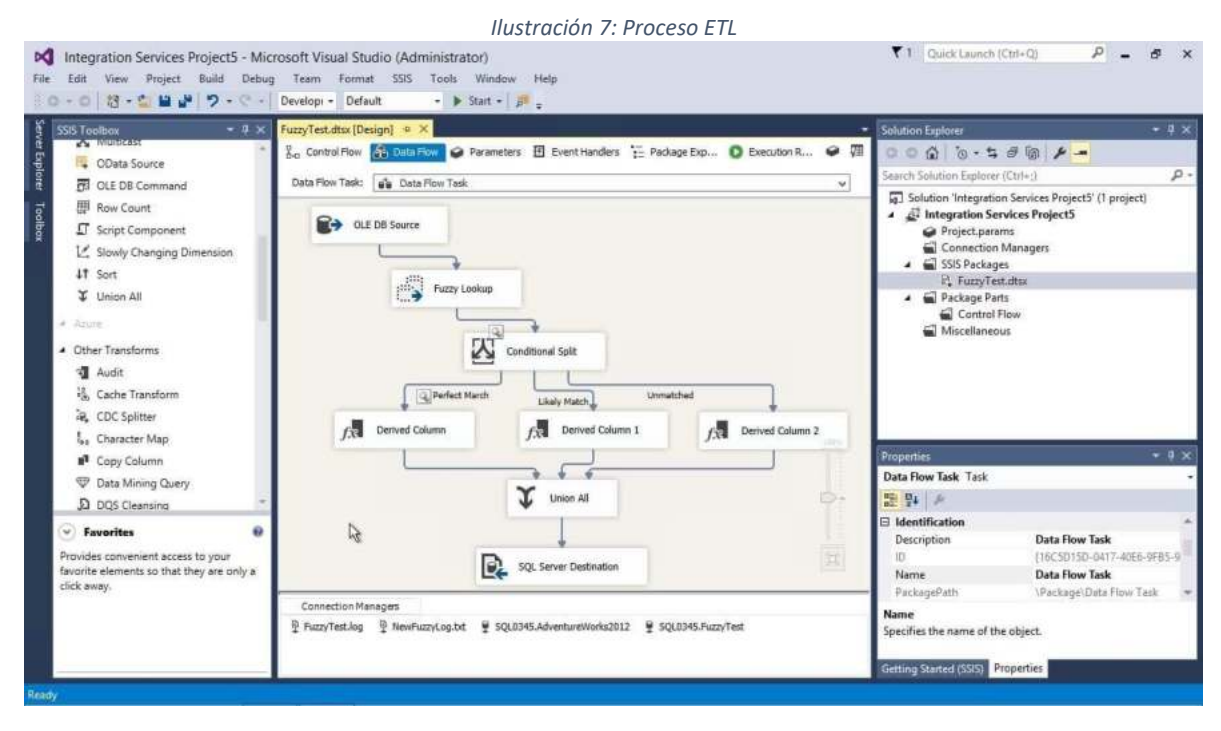

*Fuente:* (Microsoft, 2023)

#### **2.4.7. Web Server**

Un servidor web (Web Server en inglés) es un programa de software que se ejecuta en un ordenador y permite a los usuarios acceder y visualizar sitios web en internet. En otras palabras, es el software que hace que los sitios web estén disponibles en la red.

En cuanto a hardware, un servidor web es una computadora que almacena el software de servidor web, y los archivos que componen un sitio web (por ejemplo, documentos HTML, imágenes, hojas de estilos CSS y archivos JavaScript). Un servidor web hardware- se conecta a internet y mantiene el intercambio de datos con otros dispositivos conectados a la web. En cuanto a software, un servidor web tiene muchas partes que controlan cómo los usuarios de la web obtienen acceso a los archivos alojados en el servidor; es decir, mínimamente, un servidor HTTP. Un servidor HTTP es una pieza de software capaz de comprender URLs (direcciones web) y HTTP (el protocolo que tu navegador usa para obtener las páginas web). Un servidor HTTP puede ser accedido a través de los nombres de dominio de los sitios web que aloja, y entrega el contenido de esos sitios web alojados al dispositivo del usuario final. *Fuente:* (Developer Mozilla, 2023)

Un servidor web funciona de la siguiente manera: cuando un usuario ingresa una dirección web en su navegador, como www.ejemplo.com, el navegador envía una solicitud al servidor web que aloja el sitio web. El servidor web responde a esta solicitud enviando los archivos necesarios para mostrar la página web en el navegador del usuario.

Estos archivos pueden incluir HTML, CSS, JavaScript y otros elementos necesarios para la visualización de la página.

Los servidores web también pueden proporcionar otros servicios, como el acceso a bases de datos, la ejecución de scripts del lado del servidor y la gestión de sesiones de usuario. Algunos de los servidores web más populares son Apache, Nginx, IIS (Internet Information Services) y Lighttpd.

Además de proporcionar un acceso rápido y confiable a los sitios web, los servidores web también ofrecen herramientas de seguridad, como firewalls y cifrado SSL/TLS, para proteger la información del usuario y prevenir ataques malintencionados.

<span id="page-23-0"></span>En resumen, un servidor web es el software que aloja y distribuye los sitios web en internet, proporcionando un acceso rápido y seguro a los usuarios en todo el mundo.

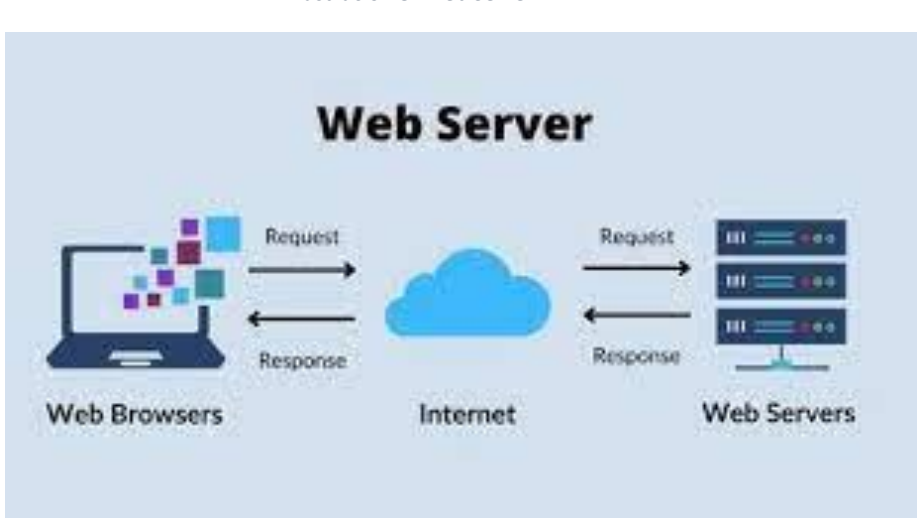

*Ilustración 8: Web Server*

#### **2.4.8. Database Server**

Un servidor de base de datos (Database Server en inglés) es un programa de software que se ejecuta en un servidor y que proporciona acceso a una base de datos para otros programas o usuarios. Es un componente fundamental de muchas aplicaciones y sistemas de software que almacenan y gestionan grandes cantidades de información.

Un servidor de base de datos, también conocido como database server o RDBMS (Relational DataBase Management Systems) en caso de bases de datos relacionales, es un tipo de software de servidor que permiten la organización de la información mediante el uso de tablas, índices y registros. (Grupo Icarus, 2023)

Un servidor de base de datos permite a los usuarios acceder y manipular los datos almacenados en la base de datos. Los usuarios pueden enviar consultas y comandos al servidor de base de datos para recuperar información, actualizar registros o realizar otras operaciones en la base de datos. Algunos ejemplos de servidores de base de datos populares incluyen Microsoft SQL Server, Oracle Database, MySQL y PostgreSQL.

El servidor de base de datos también proporciona una serie de características importantes, como la gestión de transacciones, la gestión de concurrencia, la seguridad y la integridad de los datos. Además, muchos servidores de base de datos también tienen capacidades de replicación y clustering, lo que les permite mantener varias copias de la base de datos en diferentes servidores para mejorar la disponibilidad y la tolerancia a fallos.

<span id="page-24-0"></span>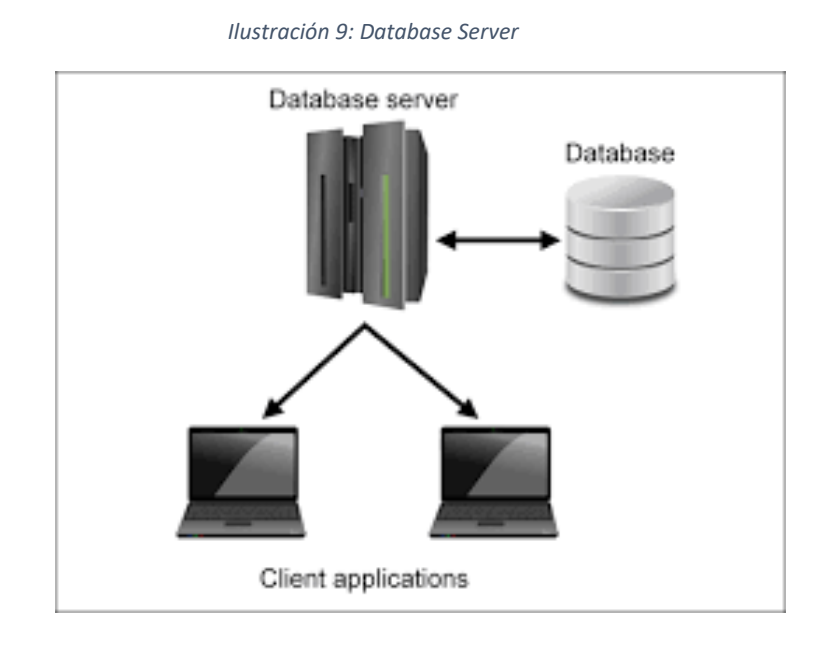

#### **2.4.9. Application Server**

Un servidor de aplicaciones (Application Server en inglés) es un software que se ejecuta en un servidor y que proporciona un entorno en el que se pueden ejecutar aplicaciones empresariales y web. El servidor de aplicaciones proporciona una plataforma para que las aplicaciones se ejecuten de manera segura y escalable, con capacidad para gestionar grandes cantidades de tráfico y usuarios simultáneos.

Un servidor de aplicaciones proporciona un conjunto de servicios a las aplicaciones, como la gestión de transacciones, la seguridad, la gestión de sesiones de usuario, la integración con bases de datos y la comunicación en red. Además, también proporciona un entorno de desarrollo para la creación y el despliegue de aplicaciones, lo que permite a los desarrolladores crear aplicaciones empresariales complejas y escalables de manera más eficiente.

Los servidores de aplicaciones son programas de servidor en una red distribuida que proporciona el entorno de ejecución para un programa de aplicación. Más específicamente, el servidor de aplicaciones es el componente de tiempo de ejecución principal en todas las configuraciones y donde una aplicación se ejecuta. (IBM, 2021)

El servidor de aplicaciones puede alojar una amplia variedad de aplicaciones, desde simples aplicaciones web hasta aplicaciones empresariales complejas que gestionan grandes cantidades de información y transacciones. Algunos ejemplos de servidores de aplicaciones populares incluyen Apache Tomcat, JBoss, IBM WebSphere y Oracle WebLogic.

<span id="page-25-0"></span>En resumen, un servidor de aplicaciones es un software que proporciona un entorno en el que se pueden ejecutar aplicaciones empresariales y web, ofreciendo servicios importantes como la gestión de transacciones, la seguridad y la integración con bases de datos.

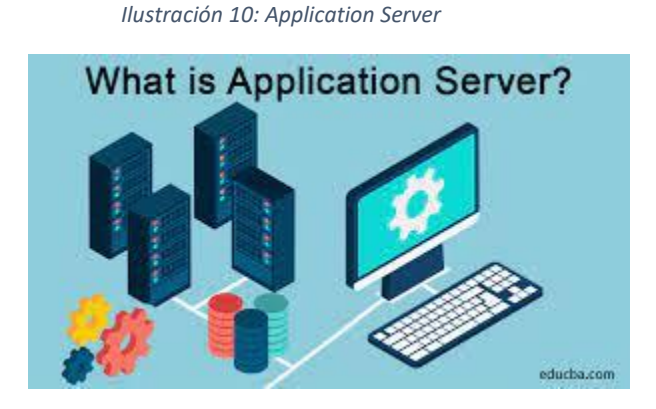

**2.4.10. SQL Server Integration Services** 

SQL Server Integration Services (SSIS) es una herramienta de integración de datos que forma parte del paquete de herramientas de SQL Server de Microsoft. SSIS permite a los usuarios crear, implementar y mantener soluciones de integración de datos para extraer, transformar y cargar datos desde una amplia variedad de fuentes de datos y en diferentes formatos.

SQL Server Integration Services tiene una arquitectura que separa el movimiento y la transformación de datos del flujo de control y la administración de paquetes. Existen dos motores distintos que definen esta arquitectura y que se pueden automatizar y extender al programar Integration Services. El motor en tiempo de ejecución implementa la infraestructura de administración de flujo de control y paquetes que permite a los programadores controlar el flujo de ejecución y establecer opciones de para registro, controladores de eventos y variables. El motor de flujo de datos es un motor especializado de alto rendimiento que se dedica exclusivamente a extraer, transformar y cargar datos. Al programar Integration Services, estará programando en estos dos motores.

<span id="page-25-1"></span>*Ilustración 11: Catálogo de Integration Services*

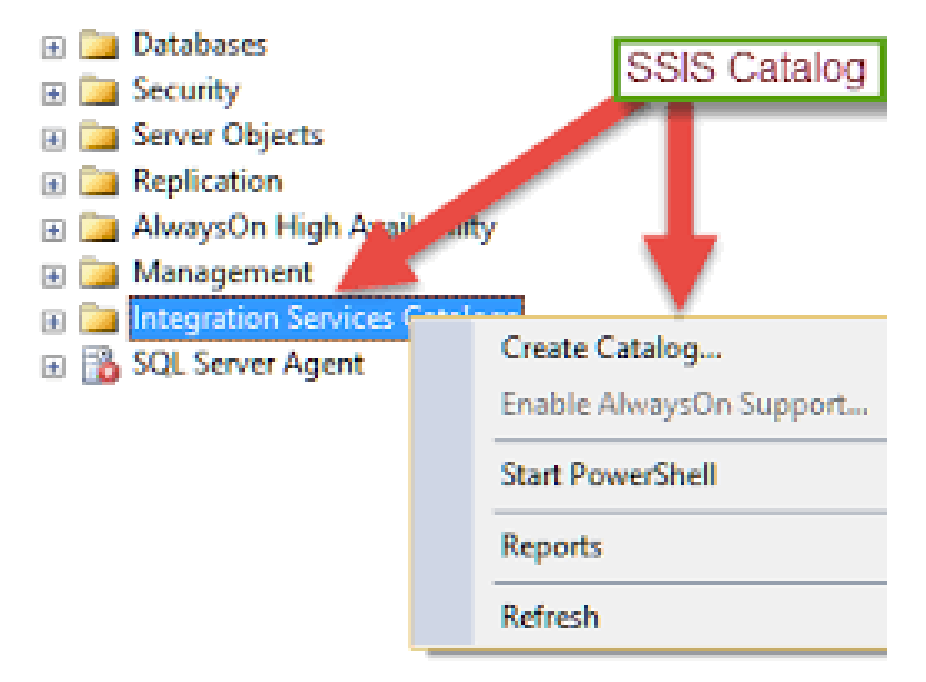

*Fuente:* (Microsoft, 2023)

#### **2.4.11. Proceso de Extracción, Transformación y Carga (ETL)**

ETL, que significa extraer, transformar y cargar, es un proceso de integración de datos que combina datos de múltiples fuentes de datos en un único almacén de datos consistente que se carga en un almacén de datos u otro sistema de destino.

A medida que las bases de datos crecieron en popularidad en la década de 1970, ETL se introdujo como un proceso para integrar y cargar datos para cálculo y análisis, convirtiéndose eventualmente en el método principal para procesar datos para proyectos de almacenamiento de datos.

ETL proporciona la base para el análisis de datos y los flujos de trabajo de machine learning. Mediante una serie de reglas comerciales, ETL limpia y organiza los datos de una manera que aborda las necesidades específicas de inteligencia comercial, como informes mensuales, pero también puede abordar analítica más avanzada, que puede mejorar los procesos de backend o las experiencias del usuario final. ETL a menudo se utiliza por una organización para: Extraer datos de sistemas heredados, limpiar datos para mejorar su calidad y establecer la consistencia, y cargar datos en una base de datos de destino. (IBM, 2023)

El proceso ETL es utilizado en muchas organizaciones para integrar datos de diferentes fuentes y permitir la toma de decisiones basadas en datos más precisos y completos. Muchas herramientas de software y plataformas de integración de datos están disponibles para ayudar a automatizar y simplificar el proceso ETL.

#### **2.4.12. COBOL**

Las siglas COBOL responden a Common Business-Oriented Language, un lenguaje de programación basado en el idioma inglés que lleva más de medio siglo sustentando todo tipo de operaciones, sobre todo en Estados Unidos. Es utilizado por sistemas financieros, compañías de seguros y un gran número de instituciones. *Fuente:* (Edix, 2020)

COBOL es un lenguaje de programación de alto nivel que utiliza una sintaxis que se asemeja al inglés y es fácilmente legible por los programadores. COBOL es conocido por su capacidad de procesamiento de grandes cantidades de datos y su capacidad para manejar múltiples transacciones a la vez. Además, COBOL también es conocido por su capacidad de integración con otros lenguajes de programación y tecnologías empresariales.

<span id="page-27-0"></span>Aunque COBOL se desarrolló hace más de medio siglo, todavía se utiliza en muchos sistemas empresariales críticos. COBOL sigue siendo una herramienta importante para las empresas y organizaciones que necesitan procesar grandes cantidades de datos y transacciones empresariales.

*Ilustración 12: COBOL*

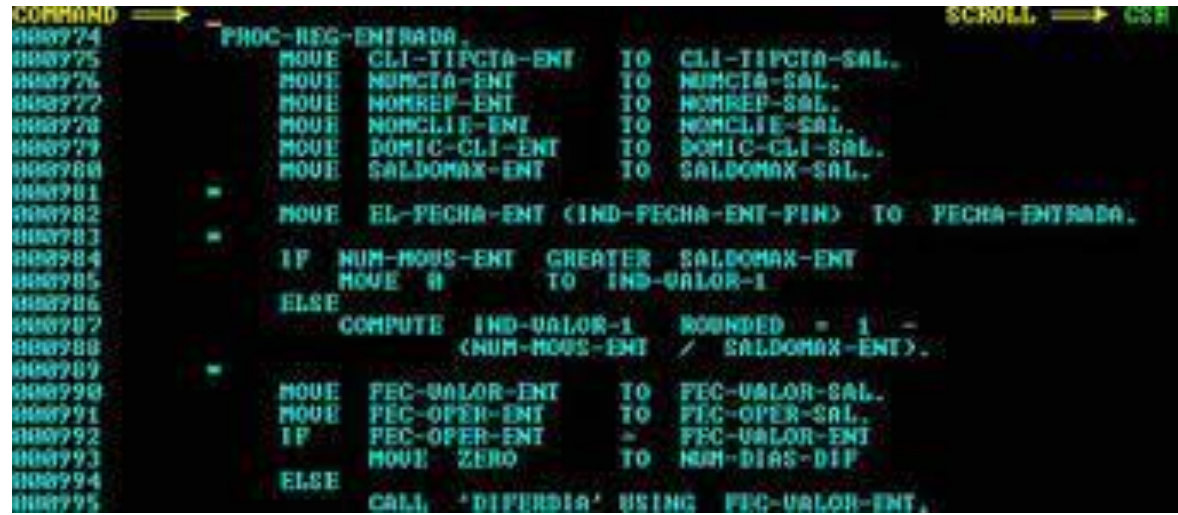

#### **2.4.13. XCOM**

XCOM (Cross-Platform Communication) es un software desarrollado por CA Technologies (ahora Broadcom Inc.) que proporciona una plataforma de comunicación para sistemas distribuidos y heterogéneos. XCOM se utiliza para transferir datos y comandos entre diferentes sistemas operativos y plataformas de hardware.

XCOM ayuda a las empresas a abordar iniciativas estratégicas en evolución que requieren el movimiento de datos de misión crítica de forma más rápida, fiable y, lo que es más importante, segura. Con una arquitectura robusta que potencia las transferencias de archivos desatendidas de alta velocidad, XCOM proporciona una solución rentable, flexible y escalable que se adapta a entornos de red heterogéneos. *Fuente:* (BROADCOM, 2022)

<span id="page-29-0"></span>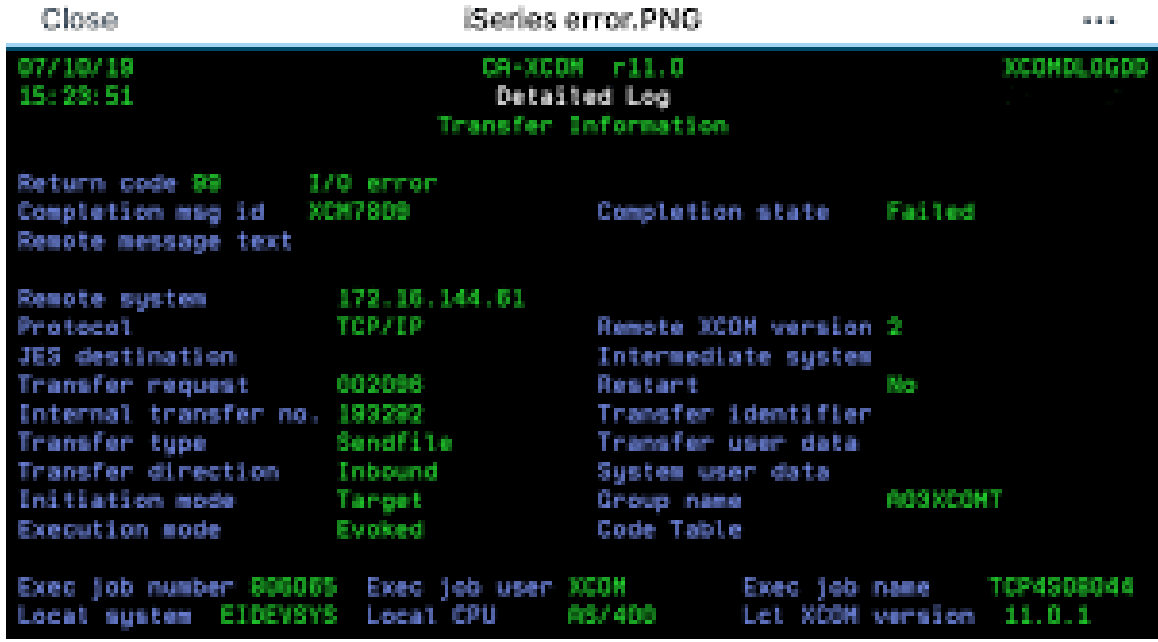

#### **2.4.14. Mainframe**

En su esencia, mainframes son computadoras de alto rendimiento con grandes cantidades de memoria y procesadores que procesan miles de millones de cálculos y transacciones simples en tiempo real. El mainframe es fundamental para las bases de datos comerciales, los servidores de transacciones y las aplicaciones que requieren resiliencia, seguridad y agilidad.

Los mainframes de IBM® están diseñados exclusivamente para:

- Ejecutar sistemas operativos comunes como Linux®, así como sistemas operativos especializados como z/OS®, junto con software que aprovecha las funcionalidades únicas del hardware.
- Admitir transacciones y rendimiento (E/S) simultáneos masivos con capacidad integrada bajo demanda y memoria compartida integrada para la comunicación directa de aplicaciones.
- Entregue los niveles más altos de seguridad con tarjetas criptográficas integradas y software innovador. Los últimos sistemas IBM Z® pueden ejecutar hasta 1 billón de transacciones web seguras por día y gestionar la privacidad por política.
- <span id="page-29-1"></span>• Ofrecer resiliencia mediante múltiples capas de redundancia para cada componente (fuentes de alimentación, enfriamiento, baterías de respaldo, CPU, componentes de E/S, módulos de criptografía) y pruebas para condiciones climáticas extremas.

*Ilustración 14: Mainframe*

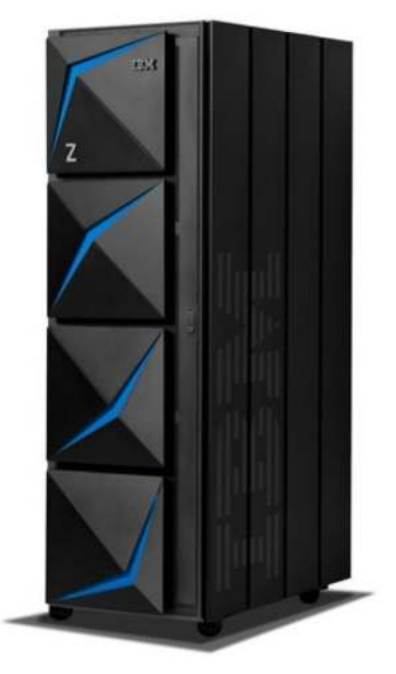

*Fuente:* (IBM, 2023)

#### **2.4.15. IIS**

IIS (Internet Information Services) es un servidor web desarrollado por Microsoft que se utiliza para alojar sitios web y aplicaciones web en el entorno de Windows. IIS es un componente integral del sistema operativo Windows Server, y se incluye con todas las versiones de Windows Server.

IIS (Internet Information Server, por sus siglas en inglés) es un servidor web extensible que provee un conjunto de servicios para sistemas operativos Windows. Esta característica permite convertir su máquina en un servidor web para poder publicar su sitio web en el Internet (o en una red interna). *Fuente:* (Flores, 2021)

IIS es compatible con una variedad de protocolos de Internet, incluyendo HTTP, HTTPS, FTP, SMTP y NNTP. También proporciona características como la autenticación, la autorización, la seguridad y la administración de sitios web y aplicaciones web. IIS se puede utilizar para alojar aplicaciones web desarrolladas en una variedad de lenguajes de programación, incluyendo ASP.NET, PHP y Node.js

IIS es un servidor web muy popular y se utiliza en una amplia variedad de aplicaciones empresariales y de consumo. Algunas de las características clave de IIS incluyen una arquitectura escalable y de alto rendimiento, una administración de sitios web y aplicaciones web fácil de usar, y una integración estrecha con otros productos y tecnologías de Microsoft, como ASP.NET, Windows Server, y Azure.

# <span id="page-31-0"></span>Microsoft IΙS

#### **2.5. Metodología**

La metodología para utilizar es Scrum, la cual es un marco de trabajo ágil de gestión de proyectos utilizado para desarrollar y entregar productos de alta calidad en un corto período de tiempo. Fue desarrollado en los años 90 por Ken Schwaber y Jeff Sutherland y se ha convertido en una de las metodologías de desarrollo de software más populares y efectivas.

Scrum es un proceso de gestión que reduce la complejidad en el desarrollo de productos para satisfacer las necesidades de los clientes. La gerencia y los equipos de Scrum trabajan juntos alrededor de requisitos y tecnologías para entregar productos funcionando de manera incremental usando el empirismo.

Scrum es un marco de trabajo simple que promueve la colaboración en los equipos para lograr desarrollar productos complejos. Scrum es simple, no es una gran colección de partes y componentes obligatorios definidos de manera prescriptiva. Scrum está basado en un modelo de proceso empírico. con respeto a las personas y basado en la autoorganización de los equipos para lidiar con lo imprevisible y resolver problemas complejos inspeccionando y adaptando continuamente. *Fuente:* (Francia Huambachano, 2017)

El marco de trabajo de Scrum consta de varios roles, incluyendo.

Scrum Master: es el encargado de asegurar que el equipo de desarrollo siga las prácticas de Scrum y elimine los obstáculos que puedan impedir su progreso.

Product Owner: es la persona que representa al cliente y es responsable de definir las necesidades y requerimientos del producto.

Equipo de Desarrollo: es un grupo de personas que colaboran para desarrollar y entregar los incrementos del producto.

Scrum también se basa en una serie de artefactos, como el Product Backlog, el Sprint Backlog y el Incremento del Producto, que ayudan al equipo a planificar y realizar el trabajo.

*Ilustración 16: Metodología SCRUM*

<span id="page-32-0"></span>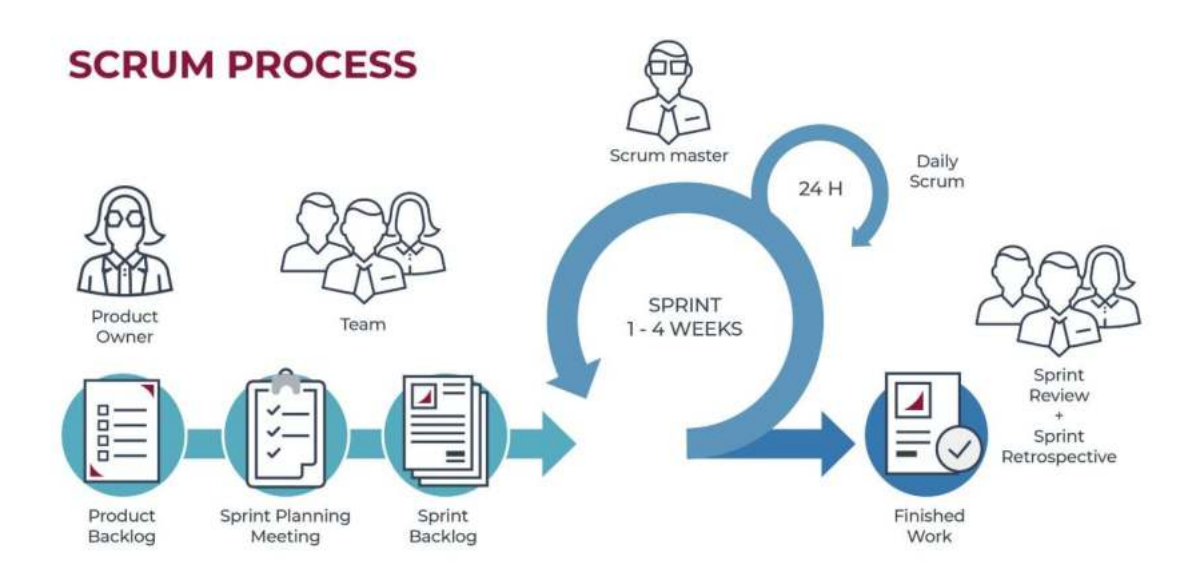

#### <span id="page-33-0"></span>**CAPÍTULO III: DESARROLLO DEL PROYECTO**

#### **3.1. Reconstrucción de la experiencia laboral**

#### **3.1.1. Etapa de Análisis (21/12/2021 – 21/01/2022)**

En la etapa de análisis, se recogió la necesidad de realizar la migración por obsolescencia, así como identificar los servidores y las tecnologías que se necesitaban migrar, además del software base que se necesitaba. Todo esto para estar alineados a los estándares de Arquitectura de Plataforma Sistema Operativo.

<span id="page-33-1"></span>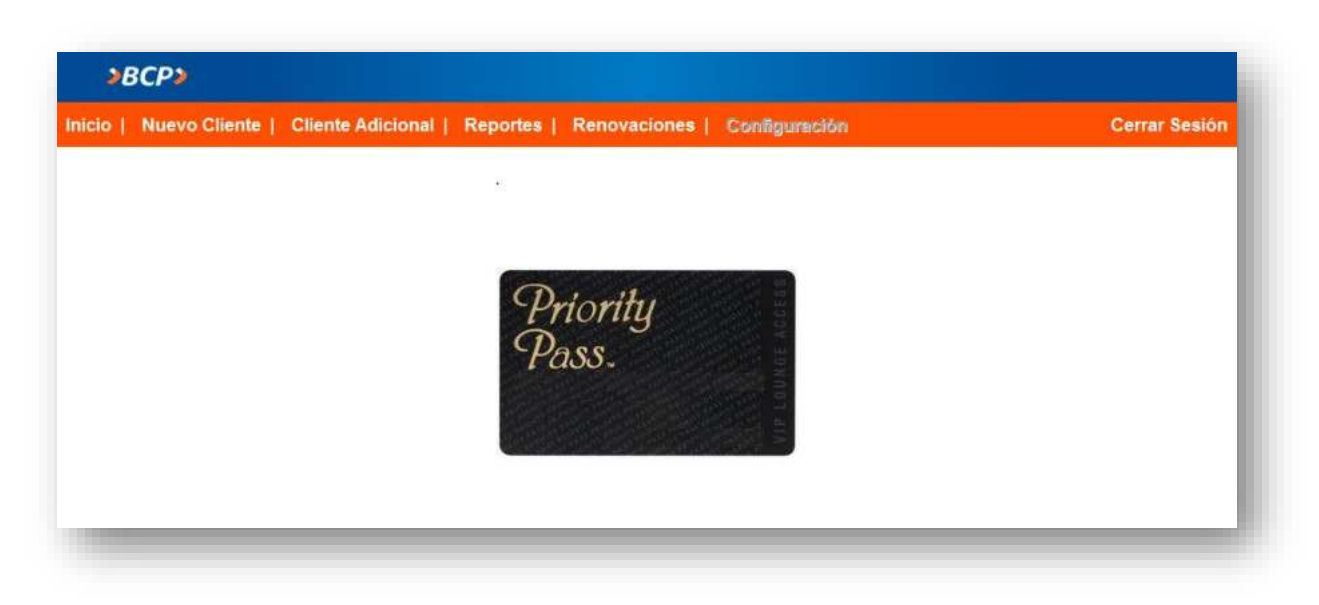

*Ilustración 17: Página principal de TJPP*

Los servidores de BD, Web, Aplicaciones y de Archivos, con los que TJPP trabajaba, tenían como Sistema Operativo Windows Server 2008 y Windows Server 2012, los compilados de la aplicación estaban con .Net Framework 3.5, la versión de SQL Server era la del 2008.

En esta etapa de análisis el equipo de Seguridad observó que las tareas automáticas de TJPP, estaban siendo activadas a través de tareas Scheduladas de Windows, por lo que indicaron que esto no debía ser así, ya que en las tareas scheduladas estaba configurado el usuario de aplicación con la contraseña en claro. Con esto nos recomendaron que usemos una herramienta (SegCrypt) para encriptar la contraseña del usuario de aplicación y desencriptarla durante la ejecución del compilado.

A continuación, el detalle de componentes obsoletos:

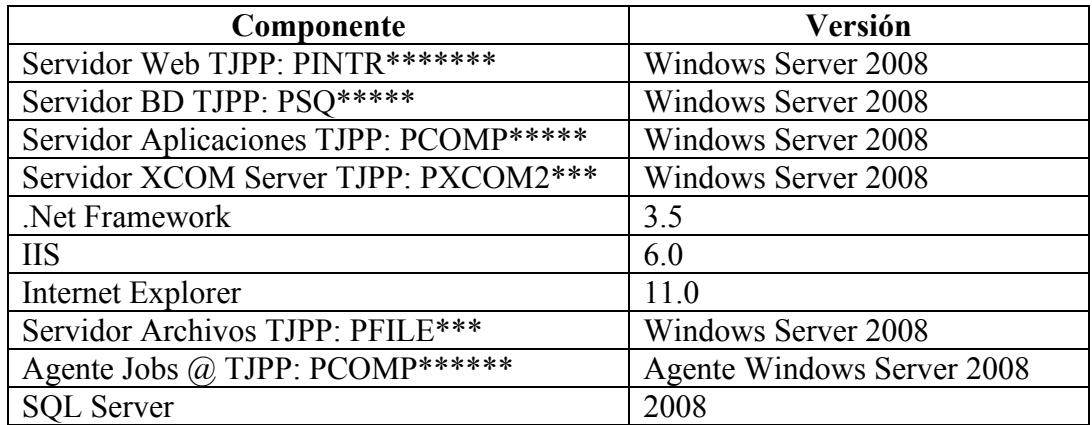

Considerando que cada componente tiene su instancia en un ambiente de desarrollo, certificación y producción.

Detalle de observaciones del equipo Seguridad:

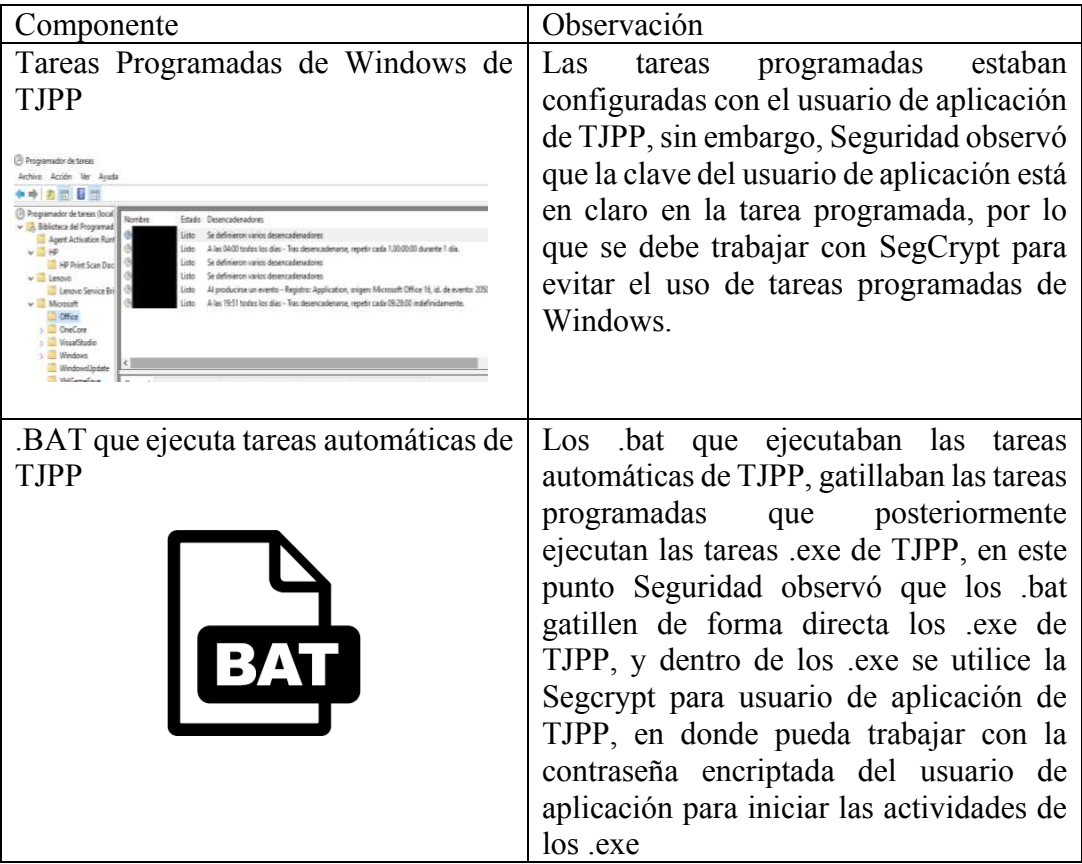

#### **3.1.2. Etapa de Diseño (24/01/2022 – 24/02/2022)**

En la etapa de diseño, en conjunto con el equipo de Windows se eligieron los servidores a los cuales se iban a migrar, fueron servidores consolidados con Sistema Operativo Windows 2019, por lo que se vio conveniente migrar a .Net Framework 4.7.2.

A los nuevos servidores de BD se les pasó línea base, lo cual fue solicitado a través de un ticket en Remedy para los ambientes de desarrollo, certificación y producción.

<span id="page-35-0"></span>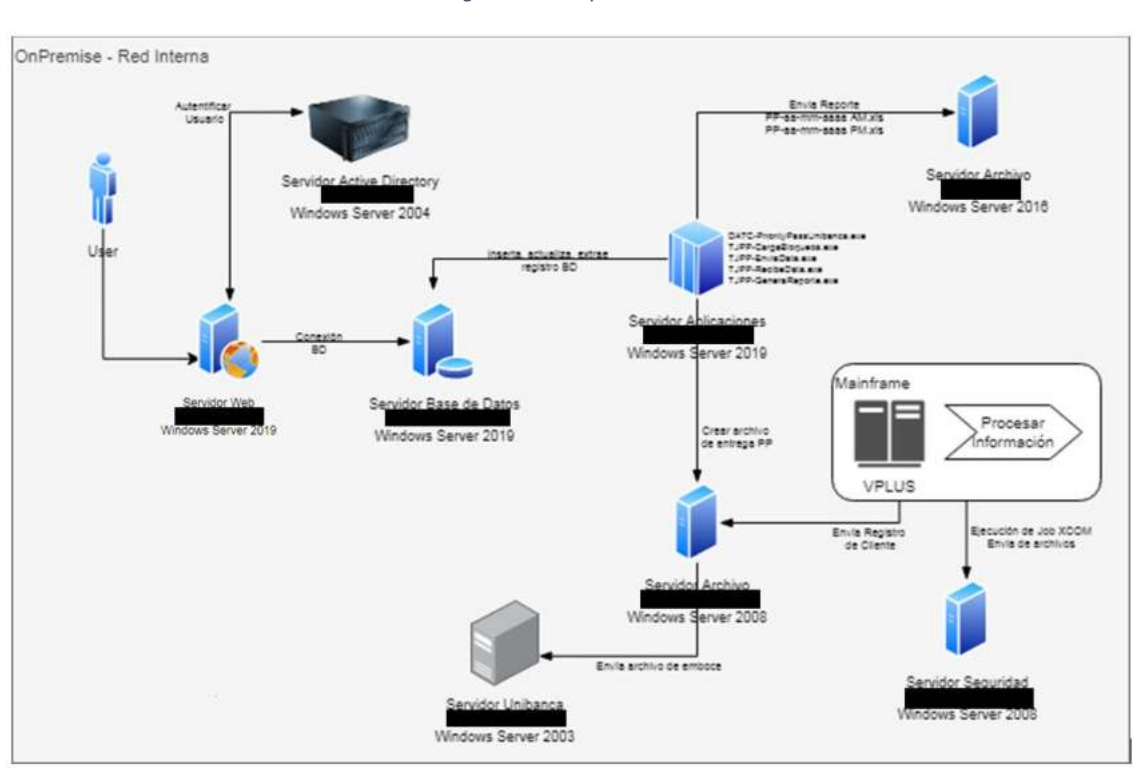

*Ilustración 18: Diagrama de Arquitectura de TJPP*

También se mapearon los puertos que debían abrirse para la correcta comunicación entre servidores, los softwares base relacionados a XCOM para la comunicación entre el servidor de aplicaciones y mainframe, para la correcta ejecución de la malla de Jobs de TJPP en Host.

Se consideró la actualización de agente en los Jobs @ de la aplicación, para que pueda activar de forma correcta las tareas automáticas del servidor de aplicaciones.
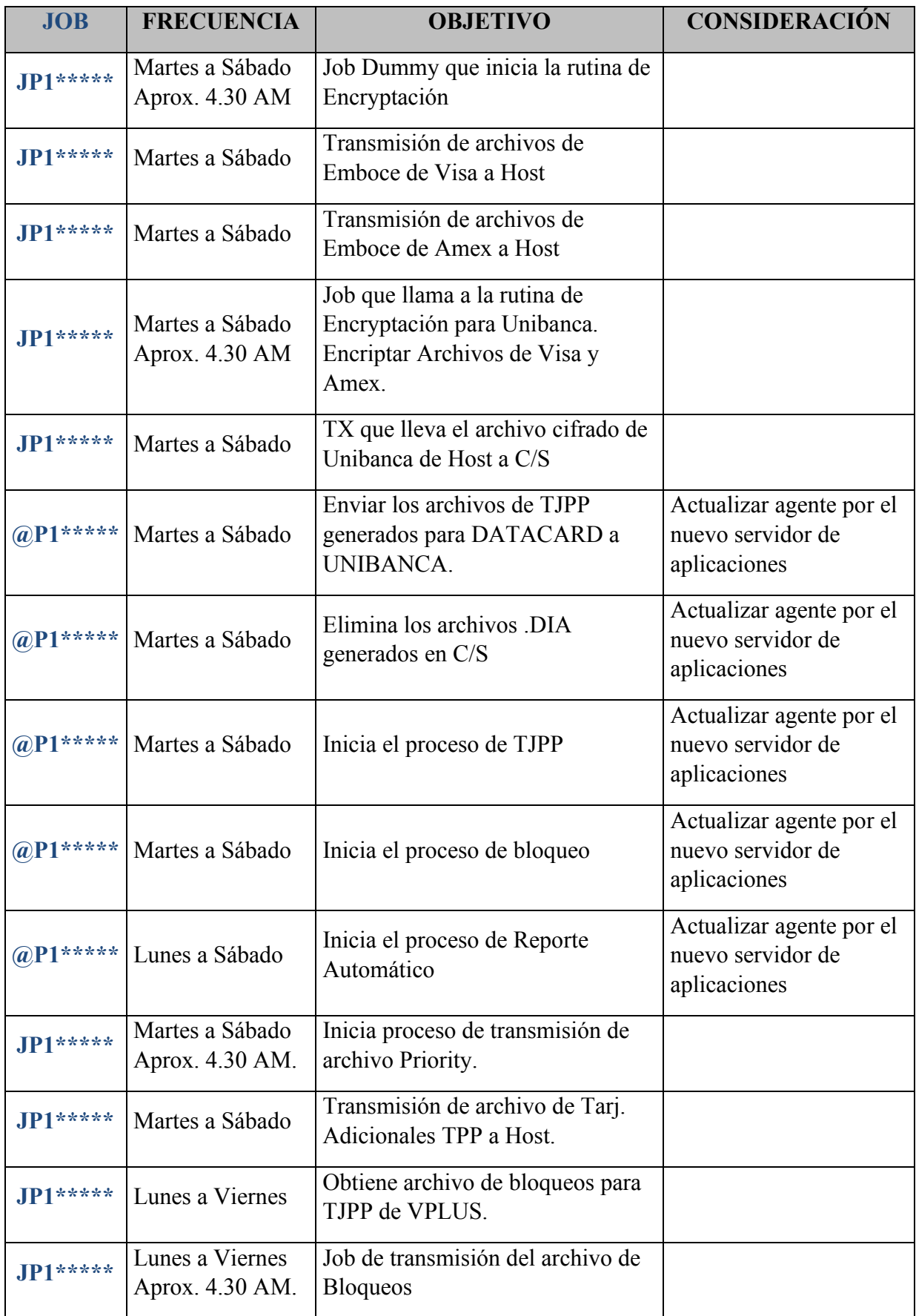

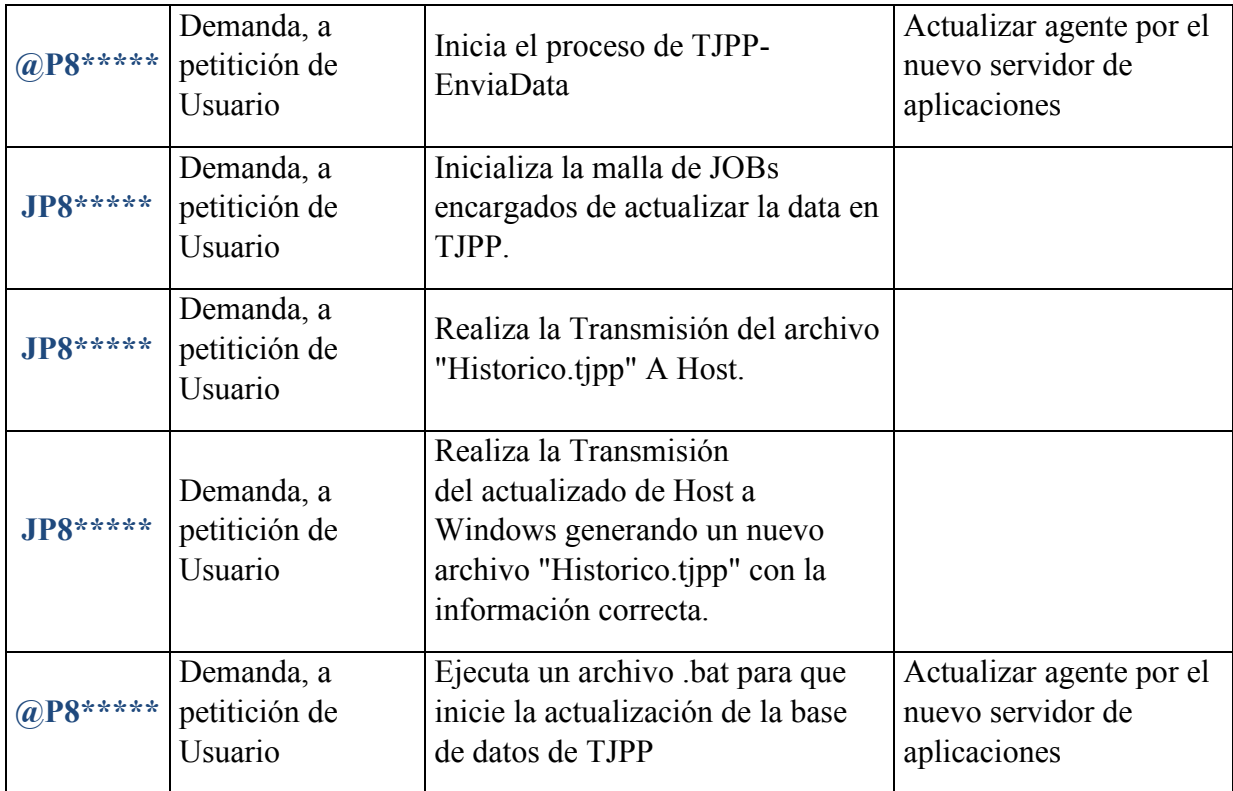

Para todas estas actividades se gestionaron los accesos para los servidores homólogos de desarrollo, el acceso a Extra en desarrollo para la compilación de los Jobs de la aplicación, se solicitó el acceso para que nuestros agileops puedan tener acceso a los servidores de Certificación y Producción.

A continuación, el detalle de componentes donde la aplicación migrará:

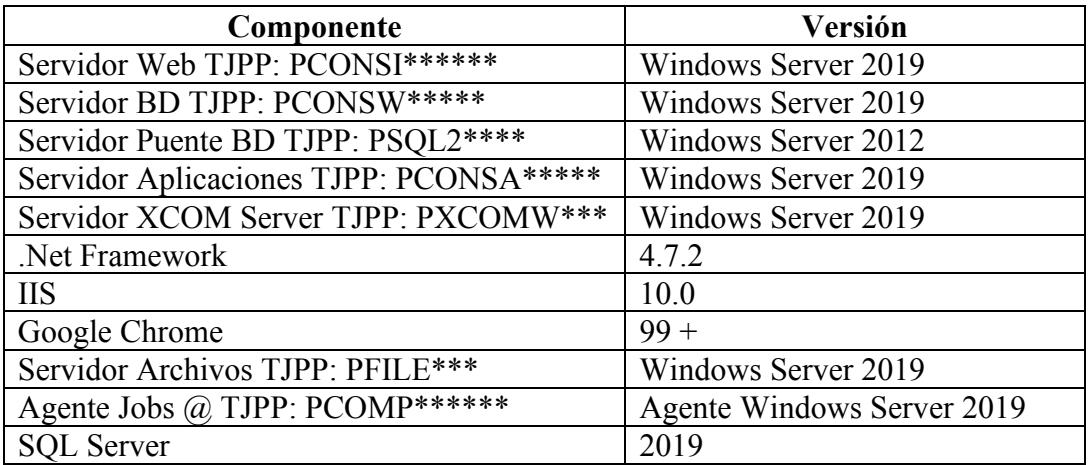

Considerando que cada componente tiene su instancia en un ambiente de desarrollo, certificación y producción.

Detalle de proceso de tarea automática de envío de archivo de emboce con los nuevos servidores y Jobs actualizados con el nuevo agente:

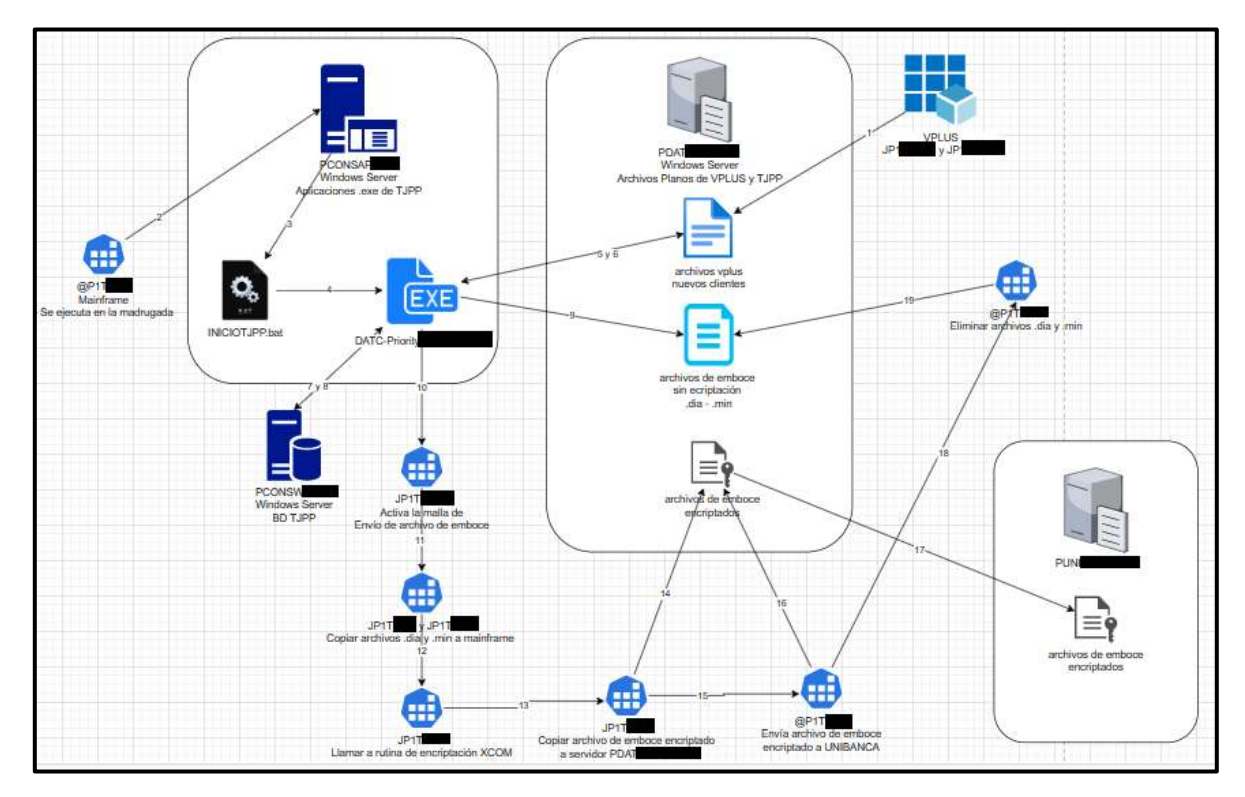

Para la migración de BD se consideró lo siguiente:

- 1) Utilizar Servidor Puente de BD 2012 PSQL2K\*\*\*\* (TLs 1.0, 1.1, 1.2), ya que por la versión de TLs entre Servidor 2008 PSQL2K\*\*\*\* (TLs 1.0) y Servidor 2019 PCONSW\*\*\*\*\* (TLs 1.2) no podían comunicarse, por eso el uso de Servidor Puente.
- 2) Para los servidores de BD 2012 PSQL2K\*\*\*\* y 2019 PCONSW\*\*\*\*\* solo se creará los objetos de BD.
- 3) Se utilizará un ETL para llevar y actualizar la data de las tablas del Servidor 2008 PSQL2K\*\*\*\* al Servidor 2012 PSQL2K\*\*\*\*, y del Servidor 2012 PSQL2K\*\*\*\* al Servidor 2019 PCONSW\*\*\*\*\*. Este ETL se estará ejecutando hasta que se usen todos los servidores de TJPP nuevos simultáneamente y se deje de usar los antiguos servidores.
- 4) Luego de realizar el Switch a los nuevos servidores de TJPP, se estará apagando el job SQL que realiza la actualización diaria de la data de TJPP.
- 5) Finalmente se cambiará el estado a Offline a las BD de TJPP que se encuentran en los Servidores 2008 PSQL2K\*\*\*\* y 2012 PSQL2K\*\*\*\*.

### **3.1.3. Etapa de Construcción (25/02/2022 – 30/09/2022)**

Para la etapa de construcción, se habilitó el ambiente donde se trabajó, el cual fue una VDI (máquina virtual) con Visual Studio 2019, Visual Studio Tools 2019, SQL Server Management Studio 17, IIS 10.0 Express, Office 365, Infopath, Azman, Passport PC to Host y el framework de .Net 4.7.2.

Además de la VDI, se tuvo los accesos a los servidores homólogos de certificación, con lo cual se inició habilitando los nuevos ambientes de desarrollo, comparando con los

antiguos ambientes de desarrollo. También se gestionaron los accesos para el repositorio de la aplicación en bitbucket, para la creación de Tickets en Jira y Remedy.

Con estos accesos se construyeron los compilados para la web de TJPP con un framework superior, pasando de .Net Framework 3.5 a 4.7.2, así mismo para las tareas automáticas de TJPP las cuales son "Generación de archivo de emboce", "Generación de Reporte Automático" y "Bloqueo Automático". Además también se construyó un paquete de carga para que pueda llevar la data de la BD(2008 PSQL2K\*\*\*\*) actual a la nueva BD(2019 PCONSW\*\*\*\*\*), teniendo un servidor puente(2012 PSQL2K\*\*\*\*).

| XD BCP W10 - Decktop Viewer                                                                                                    | $\Box$<br>$\frac{1}{2} \left( \frac{1}{2} \right) \left( \frac{1}{2} \right)$ |
|----------------------------------------------------------------------------------------------------|-------------------------------------------------------------------------------|
| $13333 + 33332$<br>Microsoft SQL Server Management Studio<br>View Tools Window Help<br>Edit<br>File                                                                                                    | P<br>Quick Launch (Ctrl+Q)                                                    |
| 0 - 0 3 - 5 - 5 - 4 8 New Query 2 2 2 2 2 2 3   1 0   7 - 0 -   5   - 2<br>$-1799$<br>·   > Breate ■ √ 常自日   产前回 品調の  コミ   壬壬   や 。<br>9.<br>$+1$                                                                                                    |                                                                               |
| $-0 \times$<br><b>Object Explorer</b>                                                                                                    |                                                                               |
| Connect- V V = T C -                                                                                                    |                                                                               |
| <b>B</b> SCSynParamDB<br>$\boldsymbol{\kappa}$<br>E STMH<br>E STRESSMOC<br>E Scheduler<br><b>B</b> Sesion<br><b>E TCUDE SUNINH</b><br><b>E TCUDE SUNLOG</b><br><b>E TEST_VBA</b><br>$\equiv$ $\blacksquare$ TJPP<br><b>El Database Diagrams</b><br>E III Tables<br>El System Tables<br>田 dbo.BIN<br>H 田 dbo.CLIENTE<br>E dbo.FERIADO<br>Ⅲ 田 dbo.LOG_ENVIO<br>Ⅲ 田 dbo.PARAMETRO<br>Fi III dbo.Prueba<br>E dbo.SHISTORY1031<br>Ⅲ 田 dbo.TARJETA<br><b>El dil Views</b><br>E Synonyms<br><b>Nill</b> Programmability<br>国<br><b>E Service Broker</b><br>$\ddot{}$<br>$\left(\frac{1}{2}\right)$<br>$\overline{\phantom{a}}$ |                                                                               |
| $\Box$ Ready                                                                                                    |                                                                               |
| 西岛<br>н<br>檶<br>$\bullet$<br>Ħ.<br>e<br>$\overline{\phantom{a}}$<br><b>DO</b><br>Ω<br><b>O</b><br>Escribe aguí para buscar.<br>mmor)<br>$\circ$ .                                                                                                    | 1251<br>ESP<br>面<br>へ 口 (4)<br>29/03/2023<br>ES.                              |

*Ilustración 20: Base de Datos de TJPP*

Además de los cambios en ambiente distribuido, también se hicieron cambios en Host, teniendo que actualizar los Jobs en desarrollo de la aplicación para que apunten al nuevo agente (servidor de aplicaciones PCONSA\*\*\*\*\*), por lo que con el acceso a extra (Passport PC to Host) se pudieron compilar los Jobs actualizados.

Para todos estos cambios se crearon 12 tickets MVps, de los cuales 10 fueron cambios menores de Habilitación de Ambiente" y 2 cambios mayores, donde en estos se realizó el Switch para que la aplicación trabaje en los nuevos ambientes.

Lo que llevó más tiempo llevó en la construcción fue el uso de la Segcrypt de ADLP, para que las tareas automáticas de la aplicación, pues esta Segcrypt nos la brindó otro equipo, y se tuvieron problemas a la hora de utilizarla ya que en más de una ocasión no estuvo bien generada, lo que conllevaba a que el usuario de aplicación se bloquee, con lo que posteriormente se necesita del apoyo del equipo de Accesos pueda desbloquear el usuario, generando dependencias para continuar con las pruebas en desarrollo.

En los 3 ambientes desarrollo, certificación y producción se tuvieron que habilitar puertos entre servidores de desarrollo, configurar el servicio de XCOM para la comunicación entre distribuido y Host, además de renovar los certificados digitales de la aplicación.

A continuación, el detalle de los tickets MVPs para los cambios de Migración por Obsolescencia tecnológica, estos tickets se crearon luego de aplicar los cambios en desarrollo, para que puedan aplicarse a los ambientes de certificación y producción:

- 1. MVPBCP-31\*\*\* Implementación de formato FFW para servidor de aplicaciones PCONSA\*\*\*\*\*, realizando las siguientes actividades:
	- 1.1. Apertura de puertos para comunicación entre servidor de aplicaciones y Mainframe

En este punto se abrió el puerto 32770 del servidor PCONSA\*\*\*\*\* para que pueda escuchar las peticiones los Jobs @ en mainframe.

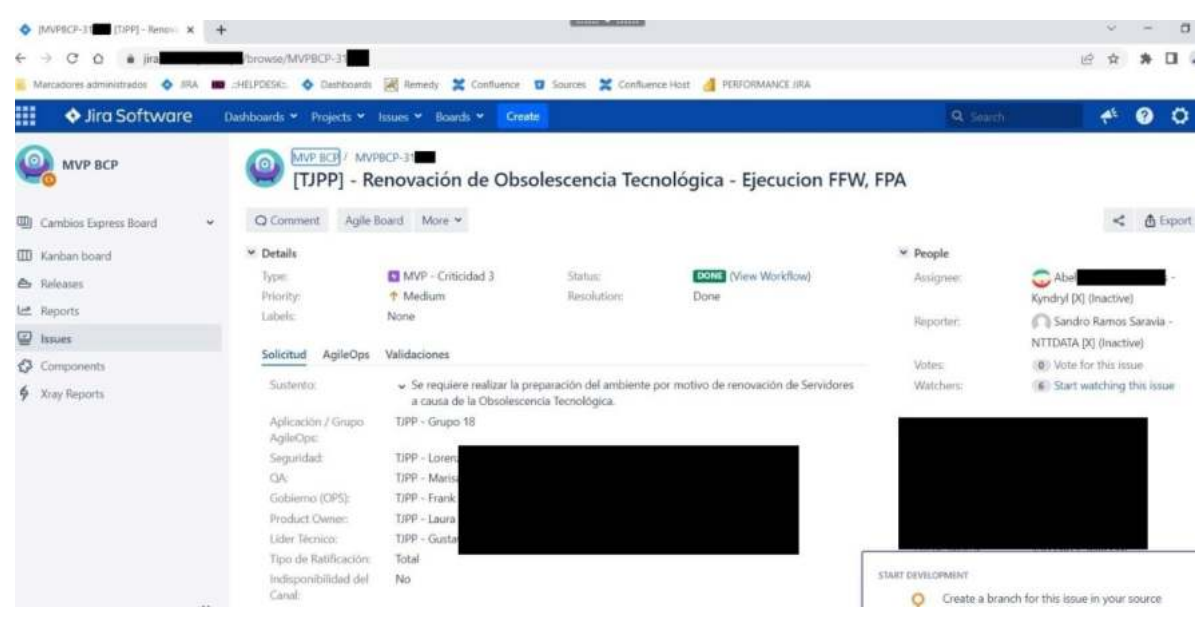

*Ilustración 21: MVPBCP-31\*\*\**

- 2. MVPBCP-89\*\*\* Preparación de Ambiente de Web de TJPP PCONSI\*\*\*\*\*\*\*, realizando las siguientes actividades:
	- 2.1. Creación de Directorios

Se crearon las carpetas "Plantillas" y "TJPP-Web", en donde se dejarán las plantillas de los reportes de la aplicación y los compilados de la aplicación web respectivamente.

- 2.2. Compartir la siguiente carpeta Se solicitó que se comparta la carpeta "Plantillas" antes creada.
- 2.3. Copiar Plantillas Se copió los archivos .xlsx de las plantillas a la carpeta "Plantillas"
- 2.4. Copiar Archivos Web Producción Se copió los archivos compilados de la web a la carpeta "TJPP-Web"
- 2.5. Inclusión de Cuenta de Aplicación en el grupo IIS\_IIUSRS Se agregó el usuario de aplicación APD\*\*\*\* al grupo IIS\_IIUSRS
- 2.6. Instalar Certificado Digital:

Se instaló el certificado digital de la web de TJPP en el servidor PCONSI\*\*\*\*\*\*\*

2.7. Creación de Application Pool

Se creó el Application Pool para la web de TJPP en el IIS del servidor PCONSI\*\*\*\*\*\*\*

- 2.8. Creación del Site Se creó el site para la web de TJPP en el IIS del servidor PCONSI\*\*\*\*\*\*\*
- 2.9. Configuración del Protocolo HTTPS
- 2.10. Configuración ASP
- 2.11. Configuración Authentication
- 2.12. Configuracion Logging
- 2.13. Configuración de la Propiedad Windows Authentication
- 2.14. Configuración Default Document
- 2.15. Reinicio del Application Pool y el Site

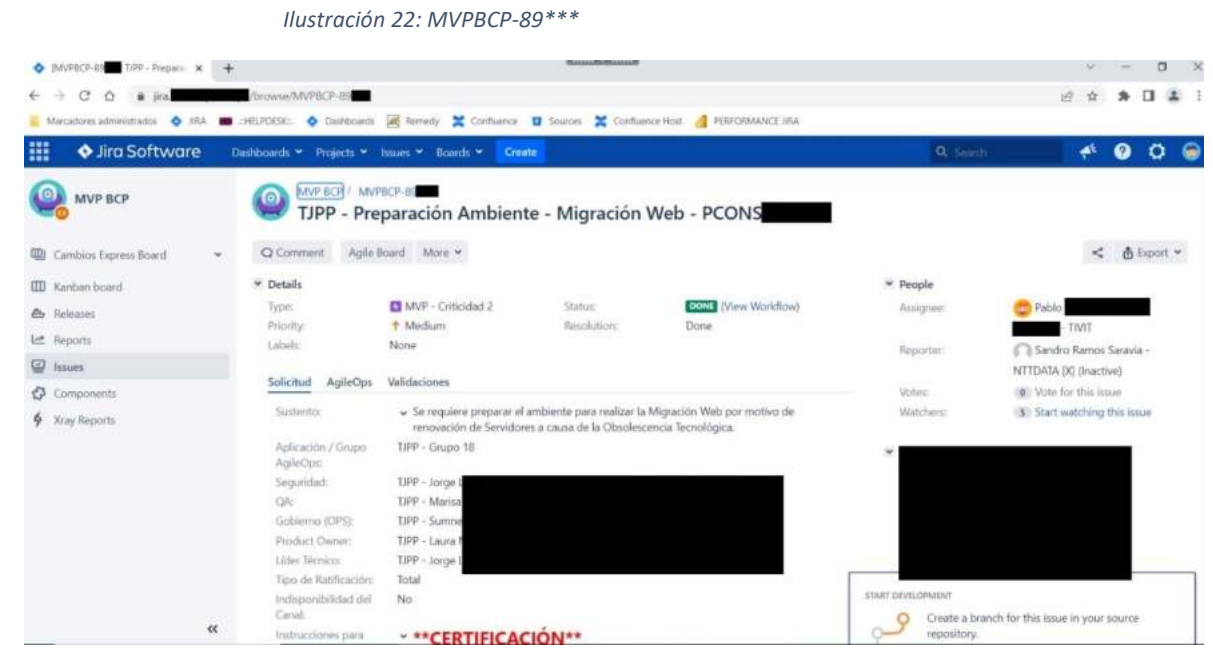

- 3. MVPBCP-82\*\*\* Preparación de Servidor de Aplicaciones I Fase, realizando las siguientes actividades:
	- 3.1. Creacion del Grupo TelnetClients

Se crea grupo TelnetClients y se agrega el usuario de aplicación APD\*\*\*\* al grupo.

- 3.2. Configuración de Servicio de Agente XCOM PCONS\*\*\*\*\* Se realiza la instalación del software XCOM para poder tener comunicación desde cliente servidor a mainframe.
- 3.3. Generar archivos Segcrypt
	- Se solicita la generación de los archivos Segcrypt para la impersonalización con el usuario de aplicación APD\*\*\*\*.
- 3.4. Ejecutar Registry Se ejecuta archivo registry para que las constantes de la aplicación se guarden en el registry del servidor.
- 3.5. Copiar compilados

Se copian los compilados de las tareas automáticas "Envío archivo de emboce", "Reporte", "Bloqueo"

*Ilustración 23: MVPBCP-82\*\*\**

| с<br>Ō.<br># jirai<br>÷.                                    | /browse/MVPBCP-82                                                                                                    |                                                                                                    |             |                                                                       |                   | 经会<br>$\mathbf{u}$<br>生 H                  |
|-------------------------------------------------------------|----------------------------------------------------------------------------------------------------|----------------------------------------------------------------------------------------------------|-------------|-----------------------------------------------------------------------|-------------------|--------------------------------------------|
| Marcadons administration + IRA<br>m<br><b>Vira Software</b> | <b>10 SHELPDEXE: O Dushboards</b> at Remedy X Confuence 13 Sources X Confluence Host & PERFORMANCE IRA<br>Dashboards > Projects > Issues > Boards > | Create                                                                                                    |             |                                                                       | Q. Search         | ໑<br>۵ŝ<br>Ω                               |
| MVP BCP                                                     | MVP BCP / MVPBCP-82<br>$\circ$                                                                                                    |                                                                                                    |             |                                                                       |                   |                                            |
|                                                             |                                                                                                    |                                                                                                    |             | [TJPP] - Preparación de Ambiente - Migracion Servidor de Aplicaciones |                   |                                            |
| <b>W</b> Cambios Express Board<br>$\sim$                    | Q Comment                                                                                                    | Agile Board More v                                                                                                    |             |                                                                       |                   | <b><i><u>A</u></i></b> Esport ₩<br>$\prec$ |
| <b>III</b> Kanban board                                     | $~\vee$ Details                                                                                                    |                                                                                                    |             |                                                                       | $\nu$ People      |                                            |
| e Releases                                                  | Type:                                                                                                    | MVP - Criticidad 2                                                                                                    | Status:     | DOME (View Worldfow)                                                  | Assigner.         | Abel:                                      |
| Let Reports                                                 | Priority:                                                                                                    | + Medium                                                                                                    | Resolutions | Done                                                                  |                   | Kyndryl (X) (Inactive)                     |
|                                                             | Labels                                                                                                    | None                                                                                                    |             |                                                                       | Reporter:         | Sandro Ramos Saravia -                     |
| E Issues                                                    | Solicitud AgileOps                                                                                                    | Validaciones                                                                                                    |             |                                                                       |                   | NTTDATA DG (Inactive)                      |
| Components                                                  |                                                                                                    |                                                                                                    |             |                                                                       | <b>Vistasc</b>    | (B) Vote for this issue                    |
| 4 Xiay Reports                                              | Sustento                                                                                                    | > Se requiere preparar el ambiente para realizar la Migración de Aplicaciones por motivo<br>de renovación de Servidores a causa de la Obsolescencia Tecnológica. |             |                                                                       | Watchers:         | (4) Start watching this issue              |
|                                                             | Aplicación / Grupo<br>AgileCas:                                                                                                    | TJPP - Grupo 18                                                                                                    |             |                                                                       | ×                 |                                            |
|                                                             | Sequridad:                                                                                                    | T/PP - Jorge                                                                                                    |             |                                                                       |                   |                                            |
|                                                             | Ok                                                                                                    | TJPP - Marisa                                                                                                    |             |                                                                       |                   |                                            |
|                                                             | Gobierno (OPS):                                                                                                    | TJPP - Sumn                                                                                                    |             |                                                                       |                   |                                            |
|                                                             | Product Owner:                                                                                                    | TIPP - Laura                                                                                                    |             |                                                                       |                   |                                            |
|                                                             | Lider Tecnicor<br>Tipo de Ratificación:                                                                                                    | TJPP - Jorge<br>Total                                                                                                    |             |                                                                       |                   |                                            |
|                                                             | Indisponibilidad del                                                                                                    | No.                                                                                                    |             |                                                                       | START DEVELOPMENT |                                            |
|                                                             |                                                                                                    |                                                                                                    |             |                                                                       |                   |                                            |

4. MVPBCP-98\*\*\* -> Migracion Servidor de Aplicaciones 2 4.1. Abrir puerto 32770 en el Firewall del sistema Operativo – PCONS\*\*\*\*\*\*

*Ilustración 24: MVPBCP-98\*\*\**

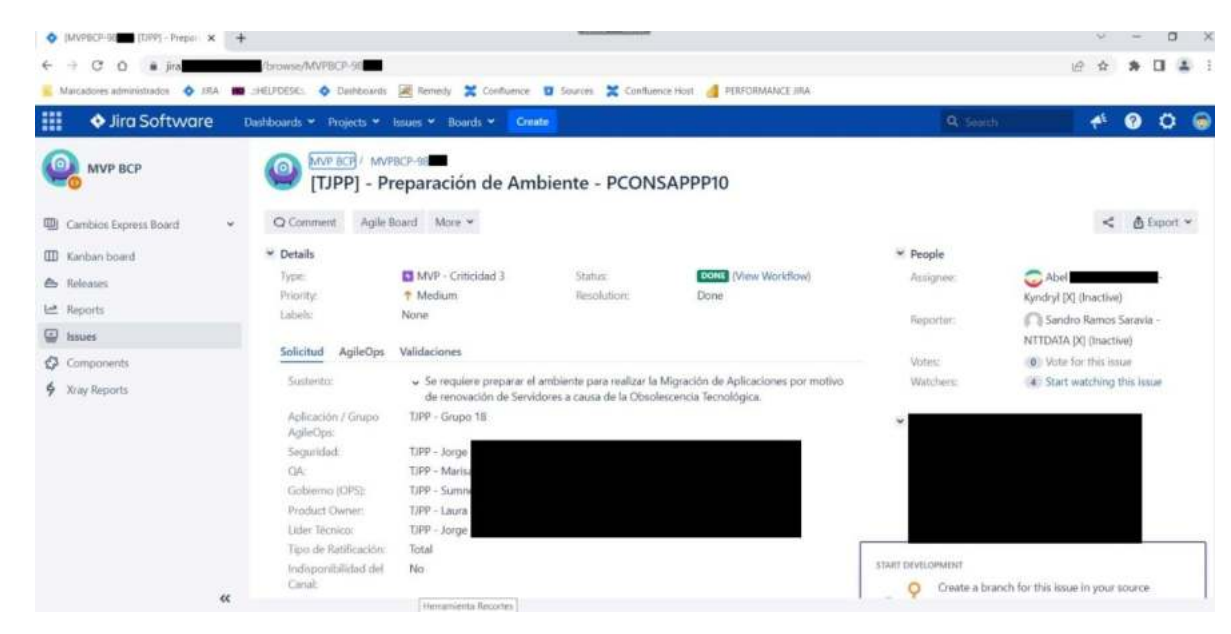

5. MVPBCP-86\*\*\* -> FFW PCONS\*\*\*\*\*\* -> PDATAC\*\*\*\*\*\*

Apertura de puerto 445 del servidor PDATAC\*\*\*\*\*\* para que el servidor PCONS\*\*\*\*\*\* pueda consumir y dejar archivos en rutas compartidas del PDATAC\*\*\*\*\*\*.

*Ilustración 25: MVPBCP-86\*\*\**

| 冊<br><b>V</b> Jira Software     | Dashboards * Projects * Issues * Boards * | Create                                  |               |                                                                                                    | Q Search     | $\mathbf{A}^k$                | $\bullet$ | ۰                 |
|---------------------------------|-------------------------------------------|-----------------------------------------|---------------|----------------------------------------------------------------------------------------------------|--------------|-------------------------------|-----------|-------------------|
| <b>MVP BCP</b>                  | MVP BCP / MVPBCP-86<br>o                  | TJPP - Ejecución FFW - Producción PCONS |               |                                                                                                    |              |                               |           |                   |
| <b>WI Cambios Express Board</b> | Q Comment. Agile Board More<br>$\omega$   |                                         |               |                                                                                                    |              | $\epsilon$                    |           | <b>西 Export</b> ▼ |
| <b>III</b> Kanban board         | <b>►</b> Details                          |                                         |               |                                                                                                    | $\nu$ People |                               |           |                   |
| A Releases                      | Type:                                     | MVP - Criticidad 2                      | <b>Statue</b> | DON'T (View Worldflow)                                                                                                    | Assignee:    | $\bigcirc$ Abel               |           |                   |
|                                 | Prioritic                                 | + Medium                                | Resolution:   | Done                                                                                                    |              | Kyndryl (X) (Inactive)        |           |                   |
| Let Reports                     | Labels:                                   | None                                    |               |                                                                                                    | Reporter:    | Sandro Ramos Saravia -        |           |                   |
| $\Box$ Issues                   |                                           |                                         |               |                                                                                                    |              | NTTDATA (X) (Inactive)        |           |                   |
| Components                      | Solicitud AgileOps                        | Validaciones                            |               |                                                                                                    | Votes:       | (@) Vote for this issue       |           |                   |
| 6 Xray Reports                  | Sustento:                                 | servidor PCONS<br>PEATAC                |               | » Se requiere ejecutar formato FFW como preparación de ambiente, para que desde el<br>se puedan consumir archivos de ruta compartida del servidor | Watchers     | (3) Start watching this issue |           |                   |
|                                 | Aplicación / Grupo<br>AgileOprc           | T/PP - Grupo 18                         |               |                                                                                                    |              |                               |           |                   |
|                                 | Seguridad                                 | T/PP - Jorge                            |               |                                                                                                    |              |                               |           |                   |
|                                 | <b>CIA</b>                                | TJPP - Marisa                           |               |                                                                                                    |              |                               |           |                   |
|                                 | Gobierno (OPS):                           | TJPP - Sumn                             |               |                                                                                                    |              |                               |           |                   |
|                                 | <b>Rioduct Dwner:</b>                     | TIPP - Laura                            |               |                                                                                                    |              |                               |           |                   |
|                                 | Lider Tecnicor                            | TJPP - Jorge                            |               |                                                                                                    |              |                               |           |                   |
|                                 | Tipo de Ratificación:                     | Total                                   |               |                                                                                                    |              |                               |           |                   |
| $\ll$                           | Indisponibilidad del                      | No                                      |               |                                                                                                    |              |                               |           |                   |

- 6. MVPBCP-81\*\*\* -> Actualizacion BD 1 PSQL2\*\*\*\*\*8 A PSQL2\*\*\*\*\*2
	- 6.1. Ejecución de script BD

Se ejecutan scripts para creación de objetos de BD de TJPP, tales como tablas, store procedures, vistas en el servidor PSQL2\*\*\*\*\*2.

Se ejecutan scripts para creación de usuario de aplicación en BD, así como los permisos para los objetos de BD creados en el servidor PSQL2\*\*\*\*\*2.

- 6.2. Crear Folder en Integration Services Se crea folder TJPP en el Integration Services en el servidor PSQL2\*\*\*\*\*2 (2012) para ETL que copiará la información de la BD TJPP del servidor PSQL2\*\*\*\*\*2 (2008) al PSQL2\*\*\*\*\*2 (2012)
- 6.3. Creacion de carpeta TJPP\_Actualiza\_BD Dentro del folder TJPP, se crea carpeta TJPP\_Actualiza\_BD para ETL de actualización de BD.
- 6.4. Copiar archivos ETL TJPP

Se copian los archivos de ETL de actualización de BD en el servidor PSQL2\*\*\*\*\*2.

6.5. Instalación de paquete TJPP

Se realiza la instalación del paquete ETL de actualización de BD.

6.6. Ejecución de Scripts permisos y creación de job

Se ejecutan los scripts de creación de job sql que ejecutará el paquete ETL de actualización de BD y de permisos para que el usuario de aplicación pueda ejecutar el job sql en el servidor PSQL2\*\*\*\*\*2.

*Ilustración 26: MVPBCP-81\*\*\**

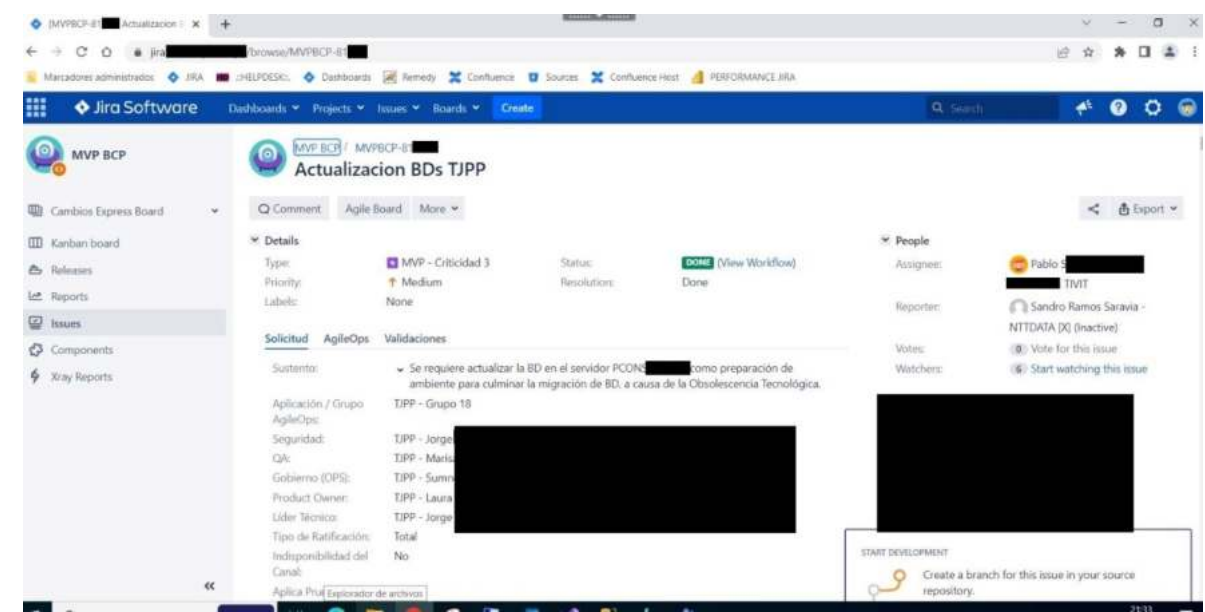

- 7. MVPBCP-93\*\*\*-> Actualizacion BD 1 PSQL2\*\*\*\*2 A PCONS\*\*\*\*\*0
	- 7.1. Ejecución de script BD

Se ejecutan scripts para creación de objetos de BD de TJPP, tales como tablas, store procedures, vistas en el servidor PCONS\*\*\*\*\*0.

Se ejecutan scripts para creación de usuario de aplicación en BD, así como los permisos para los objetos de BD creados en el servidor PCONS\*\*\*\*\*0.

7.2. Crear Folder en Integration Services

Se crea folder TJPP en el Integration Services en el servidor PCONS\*\*\*\*\*0 (2019) para ETL que copiará la información de la BD TJPP del servidor PSQL2\*\*\*\*\*2 (2012) al PCONS\*\*\*\*\*0 (2019).

- 7.3. Creacion de carpeta TJPP\_Actualiza\_BD Dentro del folder TJPP, se crea carpeta TJPP\_Actualiza\_BD para ETL de actualización de BD.
- 7.4. Copiar archivos ETL TJPP Se copian los archivos de ETL de actualización de BD en el servidor PCONS\*\*\*\*\*0.
- 7.5. Instalación de paquete TJPP Se realiza la instalación del paquete ETL de actualización de BD.
- 7.6. Ejecución de Scripts permisos y creación de job Se ejecutan los scripts de creación de job sql que ejecutará el paquete ETL de actualización de BD y de permisos para que el usuario de aplicación pueda ejecutar el job sql en el servidor PCONS\*\*\*\*\*0.

*Ilustración 27: MVPBCP-93\*\*\**

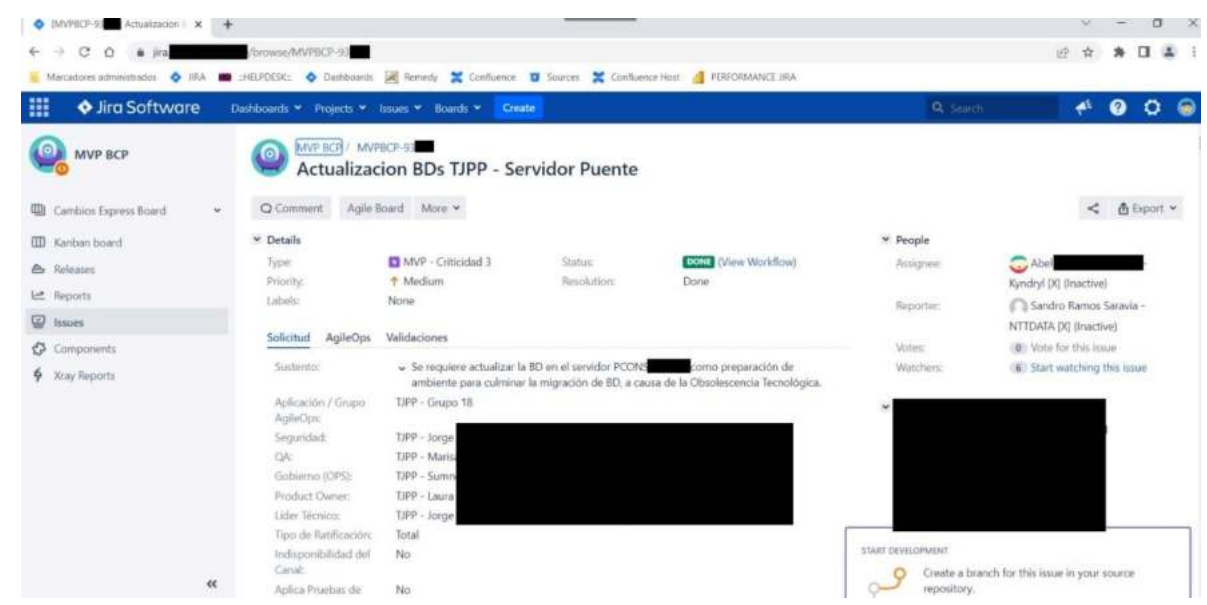

- 8. MVPBCP-10\*\*\*\* -> Copia archivos XCOM PCONS\*\*\*\*\*
	- 8.1. Copiar archivos XCOM para comunicación entre servidor XCOM cliente PCONS\*\*\*\*\* y servidor XCOM PXCOMW\*\*\*\*\*.

*Ilustración 28: MVPBCP-10\*\*\*\**

| Marcadores administrados + 10. 10. 2011 PHLFDESC. + Dashboards A Termedy + Confluence + D Sources + Confluence Host + PERFORMANCE JRA |                                           |                                                                                                    |                |                      |                            |                                                          |
|----------------------------------------------------------------------------------------------------|-------------------------------------------|----------------------------------------------------------------------------------------------------|----------------|----------------------|----------------------------|----------------------------------------------------------|
| m<br><b>V</b> Jira Software                                                                                                    | Dashboards * Projects * Issues * Boards * | Create                                                                                                    |                |                      | Q Search                   | $\bullet$<br>ناھي.<br>۰                                  |
| MVP BCP                                                                                                    | WAYP BCP / MVPBCP-TO<br><b>G</b>          | TJPP - Configuracion archivos XCOM TJPP - PCONS                                                                                  |                |                      |                            |                                                          |
| Cambios Express Board<br>四<br>$\sim$                                                                                                  | C Comment                                 | Agile Board More Y                                                                                                    |                |                      |                            | $\lt$<br><b><i><u>A</u></i></b> Export ₩                 |
| <b>III</b> Kanban board                                                                                                    | <sup>w</sup> Details                      |                                                                                                    |                |                      | * People                   |                                                          |
| Releases<br>a.                                                                                                    | Type:                                     | MVP - Criticidad 3                                                                                                    | <b>Status:</b> | DOM: (View Workflow) | Assignee:                  | Pablo                                                    |
| te.<br>Reports.                                                                                                    | Priceity.                                 | + Medium                                                                                                    | Resolution:    | Done                 |                            | $-71$ MT                                                 |
| ☺                                                                                                    | Labele                                    | None:                                                                                                    |                |                      | Reporter:                  | Sandro Ramos Saravia -                                   |
| Issues.                                                                                                    | Solicitud<br>AgileOps                     | Validaciones                                                                                                    |                |                      |                            | NTTDATA (X) (Inactive)                                   |
| O<br>Components<br><b>4</b> Xray Reports                                                                                              | Sustendo:                                 | > Se requiere realizar la copia de archivos XCOM como parte de los requerimientos de<br>Migración por Obsolescencia Tecnológica. |                |                      | <b>Votes:</b><br>Watchers: | (a.) Vote for this issue.<br>A Start watching this issue |
|                                                                                                    | Origen del MVP:                           | Código SDAS                                                                                                    |                |                      |                            |                                                          |
|                                                                                                    | Non-Ticket:                               | DSA-00027                                                                                                    |                |                      |                            |                                                          |
|                                                                                                    | TIPO DE<br><b>REQUERIMENTO:</b>           | SOLO TECNICO                                                                                                    |                |                      |                            |                                                          |
|                                                                                                    | Aplicación / Grupo<br>AgileCost           | TIPP - Grupo 18                                                                                                    |                |                      |                            |                                                          |
|                                                                                                    | <b>Sequridad:</b>                         | TJPP - Jorge                                                                                                    |                |                      |                            |                                                          |
|                                                                                                    | OA                                        | TIPP - Marisa                                                                                                    |                |                      |                            |                                                          |
|                                                                                                    | Gobierno (OPS):                           | TJPP - Surrane                                                                                                    |                |                      | START DEVELOPMENT          |                                                          |
|                                                                                                    | Product Owner:                            | TIPP - Laura                                                                                                    |                |                      |                            | Create a branch for this issue in your source            |

- 9. MVPBCP-99\*\*\* -> Nuevo File Server PFILE\*\*\*
	- 9.1. Creación de Directorios en el servidor PFILE\*\*\*
	- 9.2. Creación de Carpeta Compartida

*Ilustración 29: MVPBCP-99\*\*\**

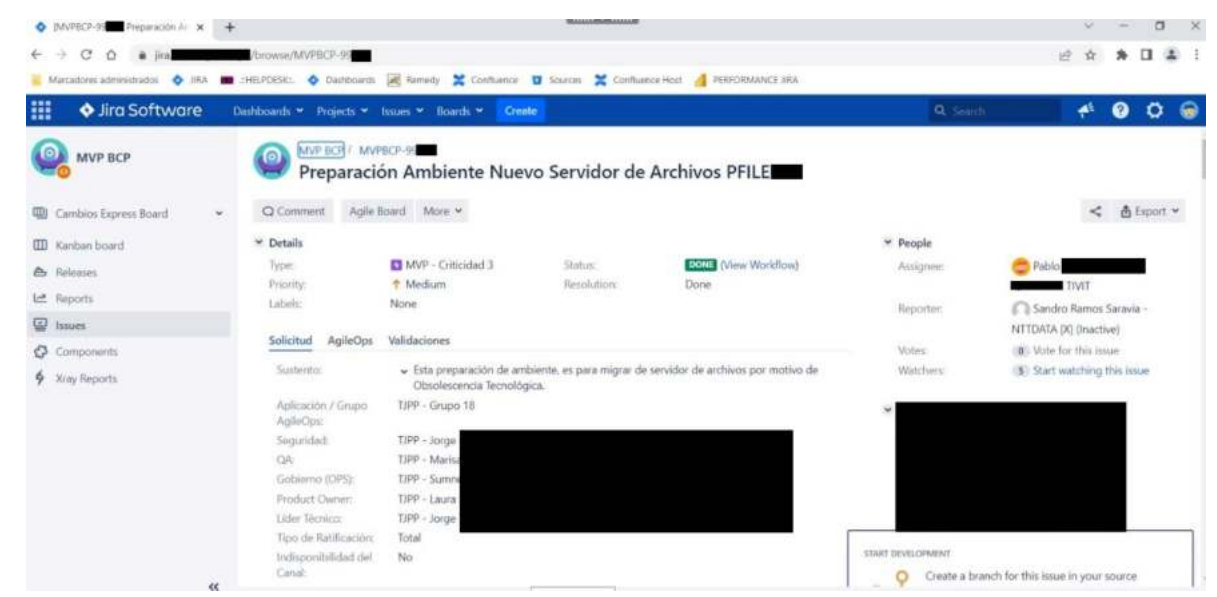

- 10. MVPBCP-10\*\*\*\* -> Configuración Ruta Compartida Reporte TJPP
	- 10.1. Modificación Registry
	- 10.2. Ejecutar Registry

*Ilustración 30: MVPBCP-10\*\*\*\**

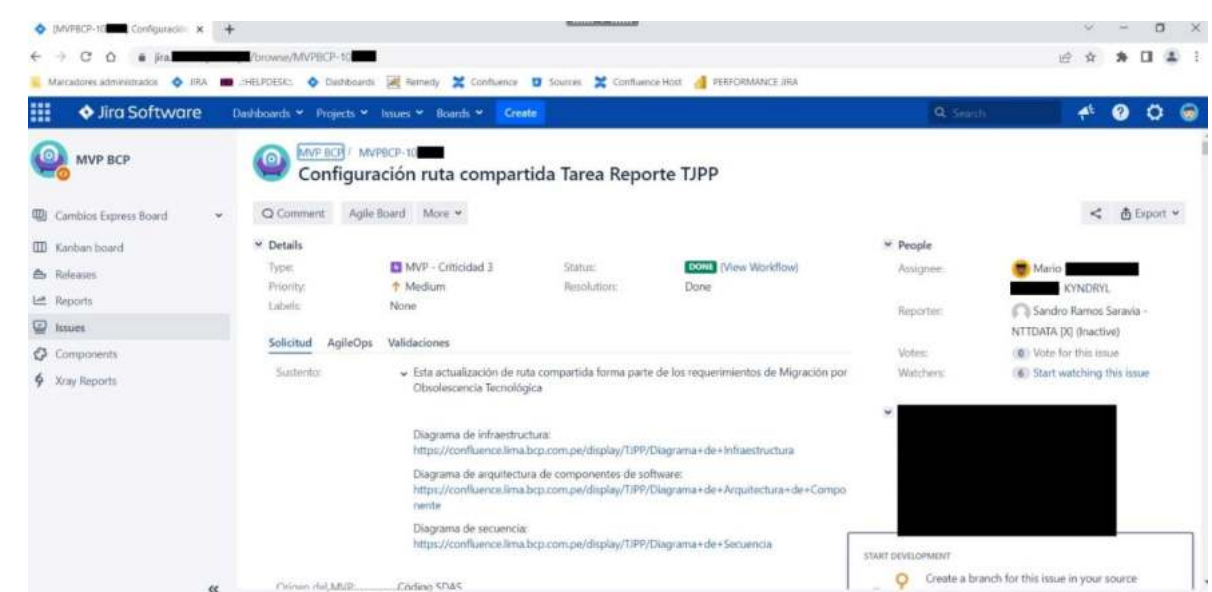

- 11. MVPBCP-88\*\*\* -> Switch Distribuido
	- 11.1. ACTUALIZACIÓN CONFIGURACION DNS
	- 11.2. Detener sitio Web TJPP-Web ANTIGUO PINTR\*\*\*\*\*\*\*
	- 11.3. Deshabilitar las Task Scheduler PCOM\*\*\*\*\*\*\*
	- 11.4. Deshabilitar Job TJPP\_ActualizacionBD PCONS\*\*\*\*\*\*

*Ilustración 31: MVPBCP-88\*\*\**

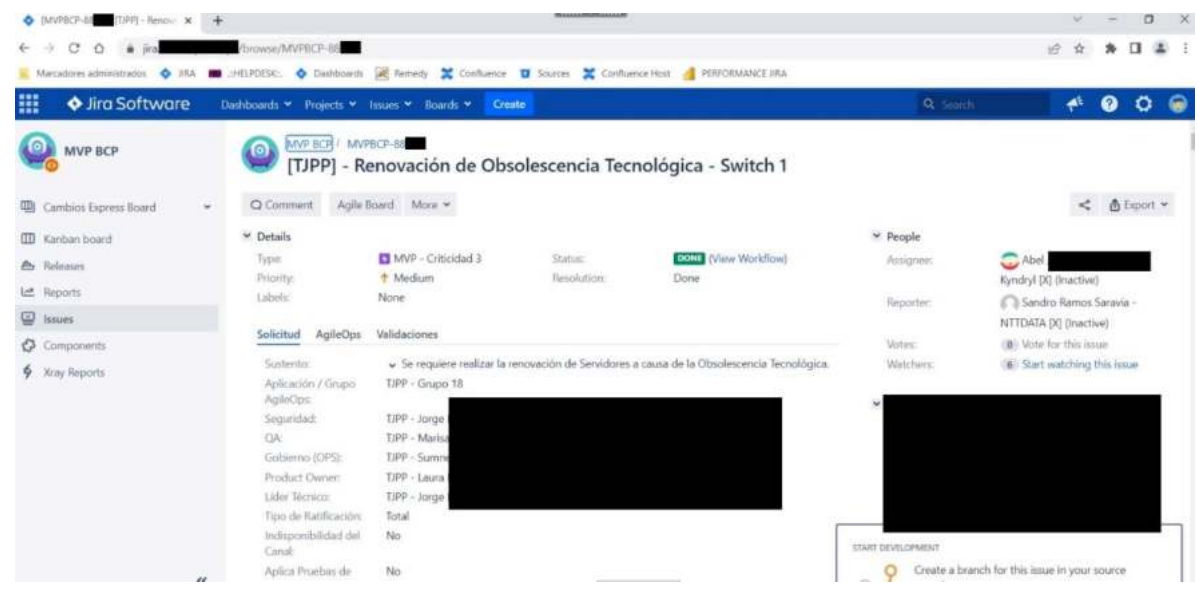

- 12. MVPBCP-88\*\*\* -> Switch Host
	- 12.1. Implementación FPH -> ACTUALIZACIÓN DE AGENTE PARA JOBS @
	- 12.2. Implementación FDS -> ACUTALIZACION MALLA JOBS TAREASA REPORTE Y BLOQUEO

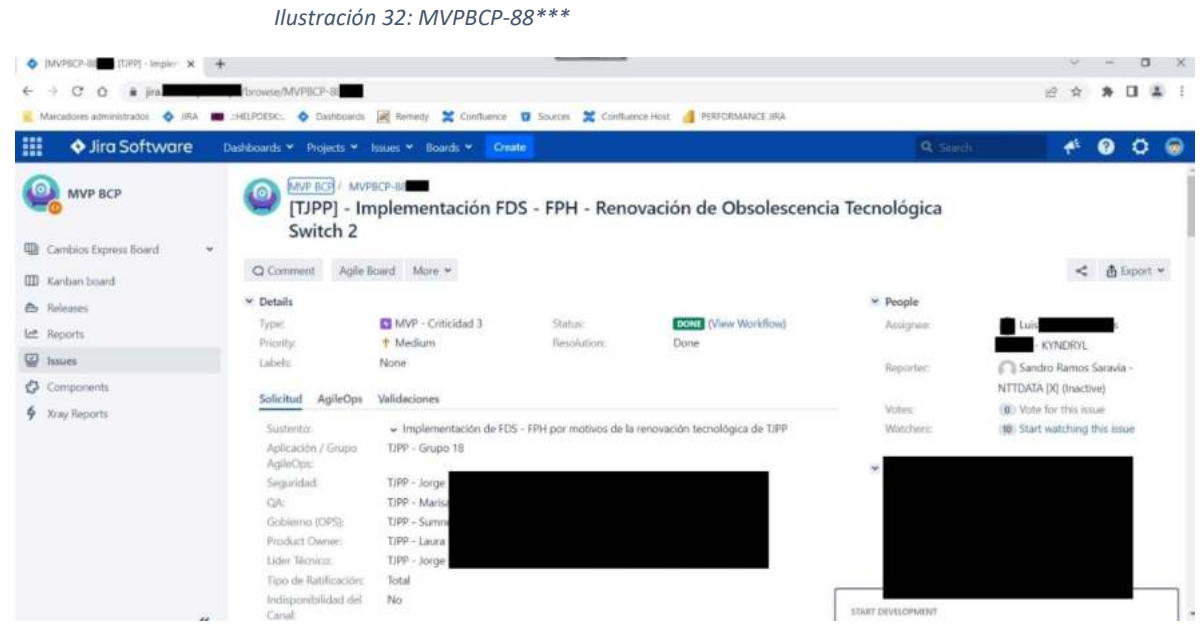

### **3.1.4. Etapa de Pruebas (04/04/2022 – 20/10/2022)**

La etapa de certificación fue la etapa en donde más teníamos dependencias, pues los AgileOps eran quienes llevaban los cambios a este ambiente de pruebas. Aquí tuvimos meses para que los Agileops puedan tener actualizados sus accesos en los servidores de Certificación y Producción, por lo que tuvimos que generar los tickets de cambio con la estrategia de pasar los cambios de a pocos y limitándonos por los accesos de los agileops.

En esta etapa se trabajó junto con el QA y sus casos de prueba, apoyando conjuntamente en las pruebas de flujo de la aplicación. En este ambiente el QA y yo como developer, tuvimos acceso de lectura a la BD de certificación, así como a la web de TJPP y rutas compartidas donde se generan los archivos de emboce y reportes.

En esta etapa se tuvieron problemas de homologación entre ambientes, pues había algunas diferencias entre los servidores de Desarrollo y Certificación, por lo que se tuvieron que crear tickets de Diagnostic Room, para que con los especialistas de WAS - Plataformas Distribuidas (XCOM, IIS) encontremos la raíz de las problemáticas que teníamos, como la no conexión con el servicio de AZMAN. Con este problema se tuvo que hacer un ticket con Microsoft en conjunto con el equipo de Arquitectura, pues hubo un cambio en la encriptación base de los usuarios de aplicación, TJPP lo notificó en certificación, y sirvió como problema base pues muchas aplicaciones en el banco tuvieron incidentes en producción con el mismo problema.

Luego de ejecutar los MVPs (12) descritos en el punto 3.1.3 "Etapa de Construcción" en certificación, se logró hacer la migración a los nuevos servidores de la aplicación en certificación, con el conforme de QA, sin problemas ni observaciones.

Con lo cual se realizaron las reservas para los pases a producción:

• Reserva MVPBCP-31\*\*\*

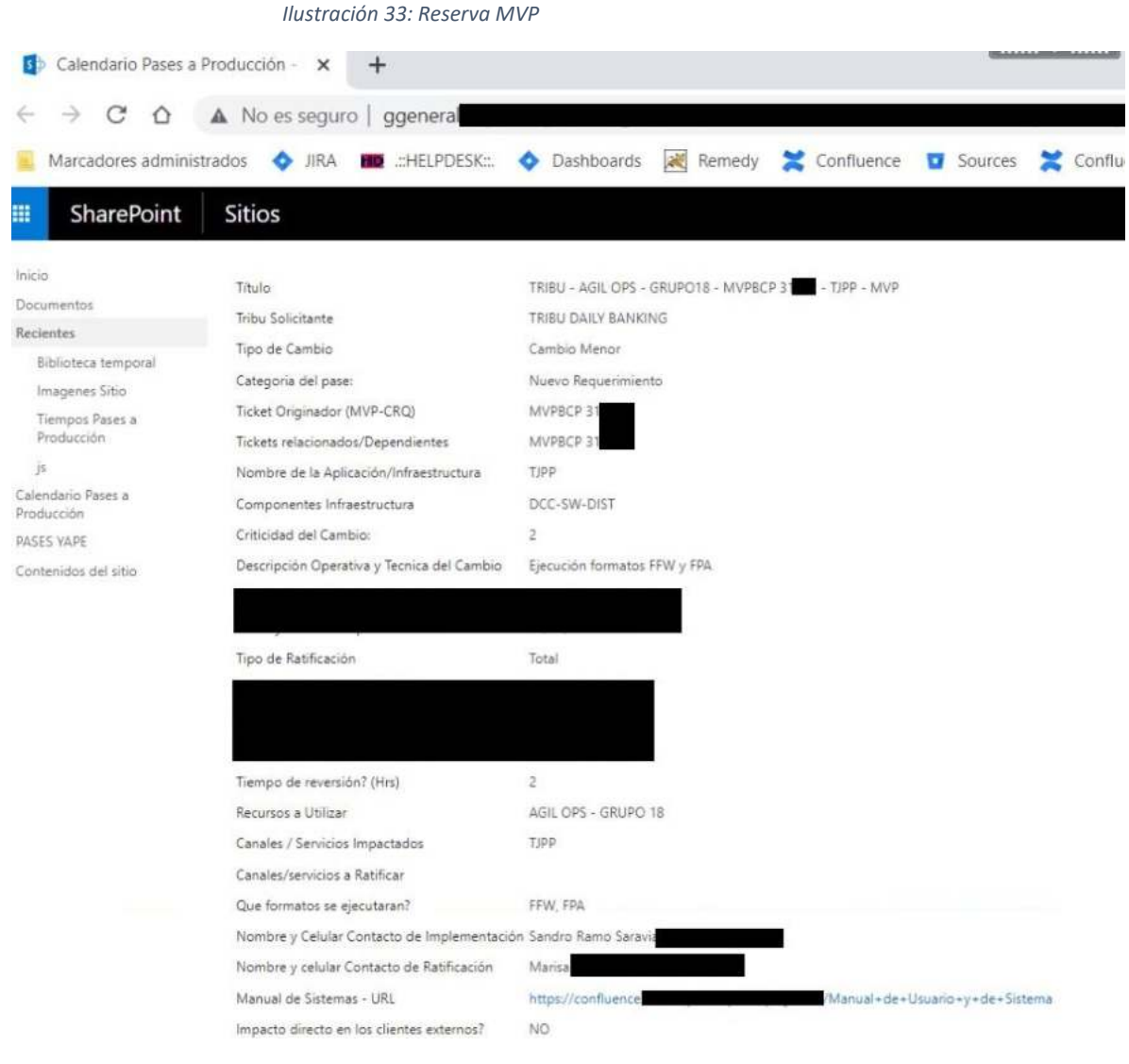

#### Reserva MVPBCP-89\*\*\*  $\bullet$

ì

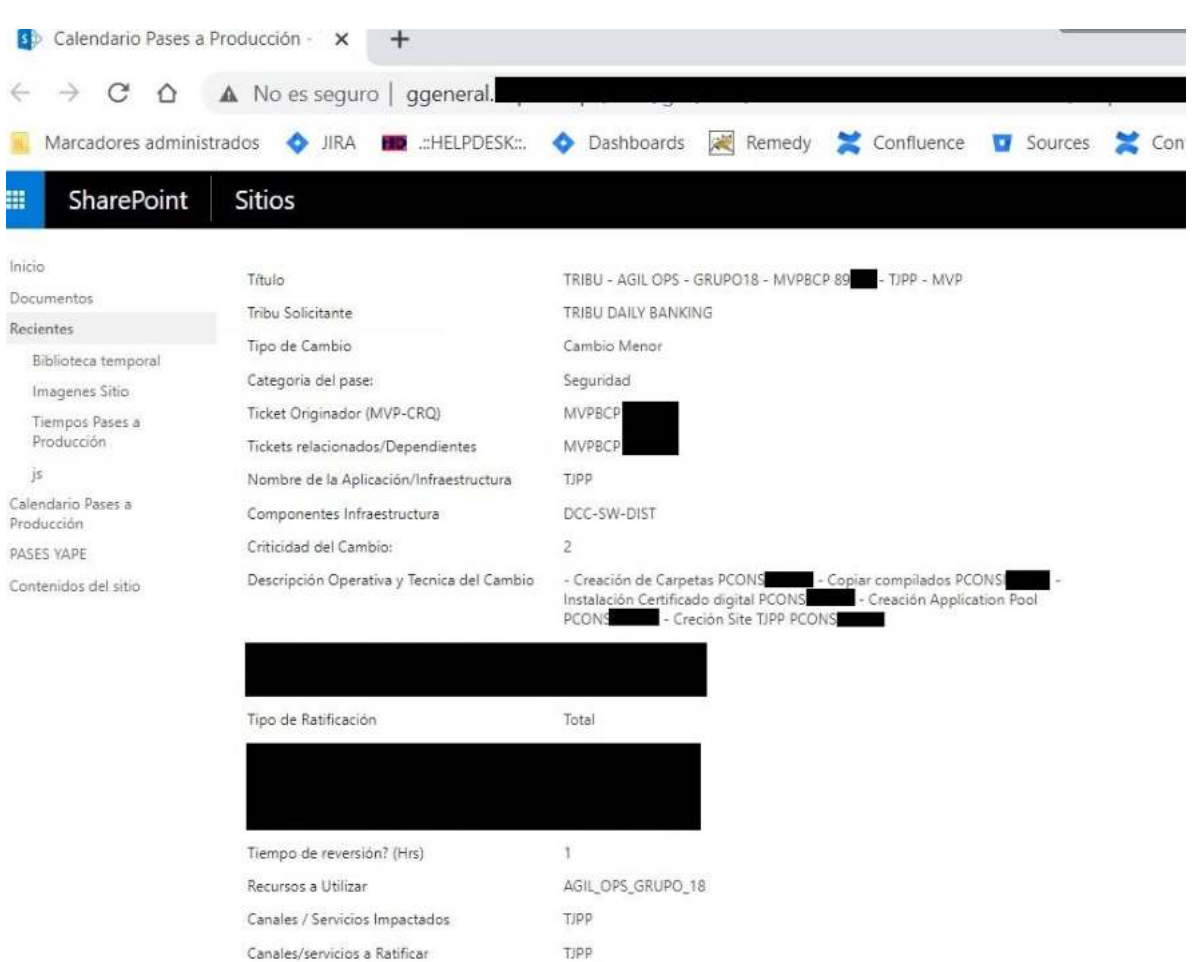

### Ilustración 34: Reserva MVP

Que formatos se ejecutaran? MIS - MVP Nombre y Celular Contacto de Implementación Sandro Ramo Saravia Nombre y celular Contacto de Ratificación Marisa Manual de Sistemas - URL https://confluence /Manual+de+Usuario+y+de+Sistema

Impacto directo en los clientes externos? NO  $7.1 - 1.11$ 

# • Reserva MVPBCP-82\*\*\*

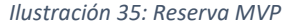

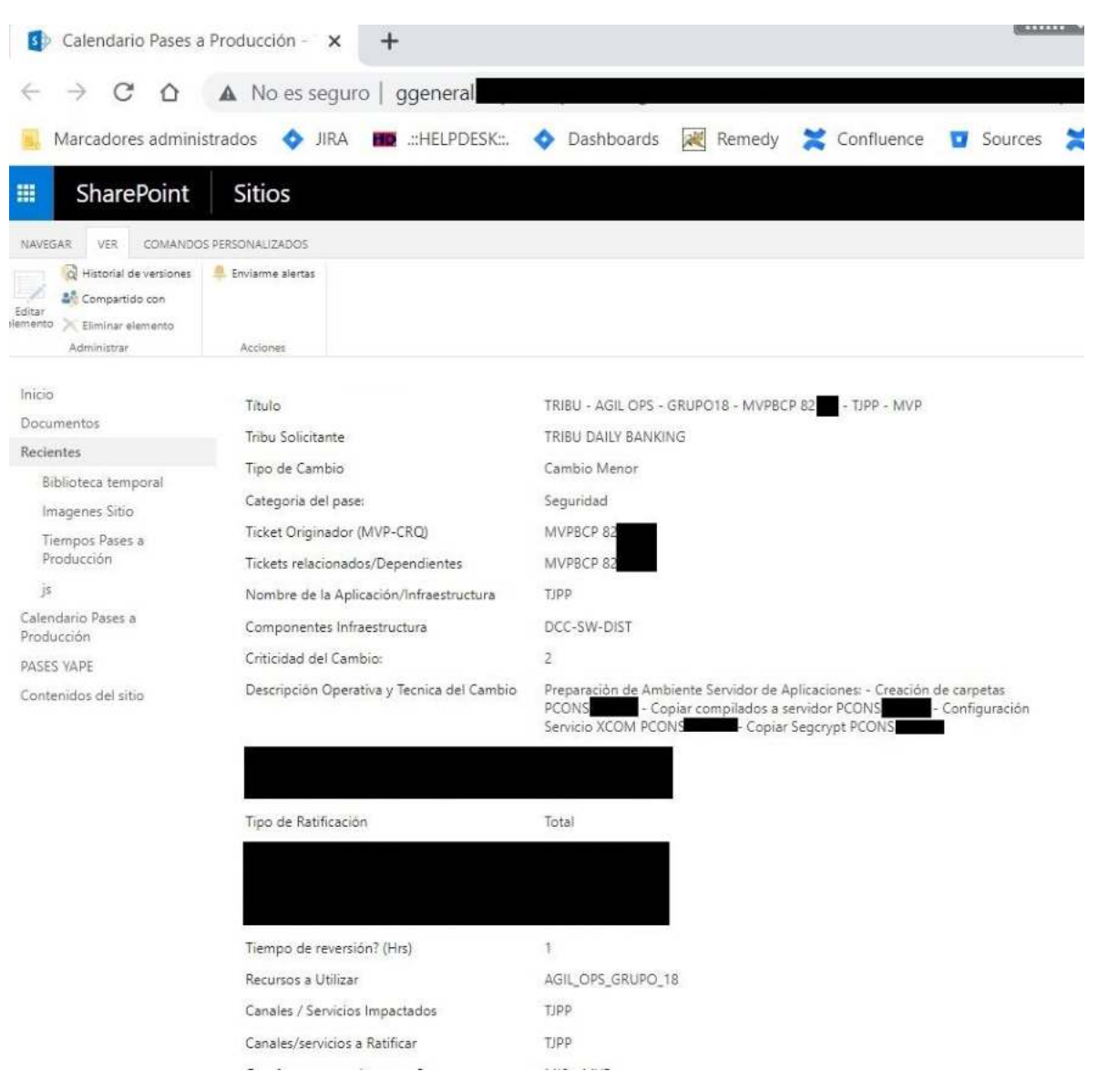

#### Reserva MVPBCP-98\*\*\*  $\bullet$

 $\epsilon.$ 

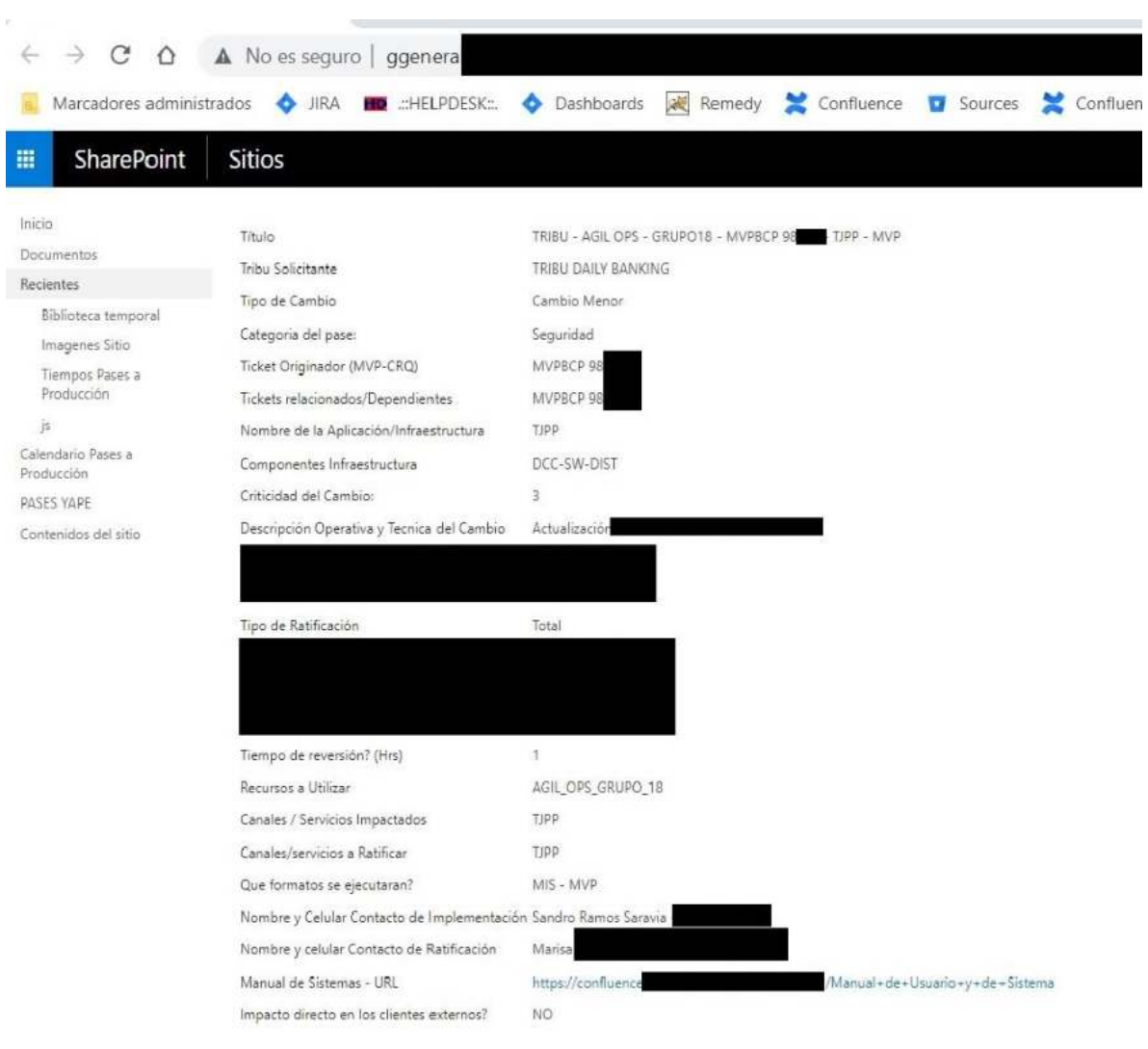

Ilustración 36: Reserva MVP

#### Reserva MVPBCP-86\*\*\*  $\bullet$

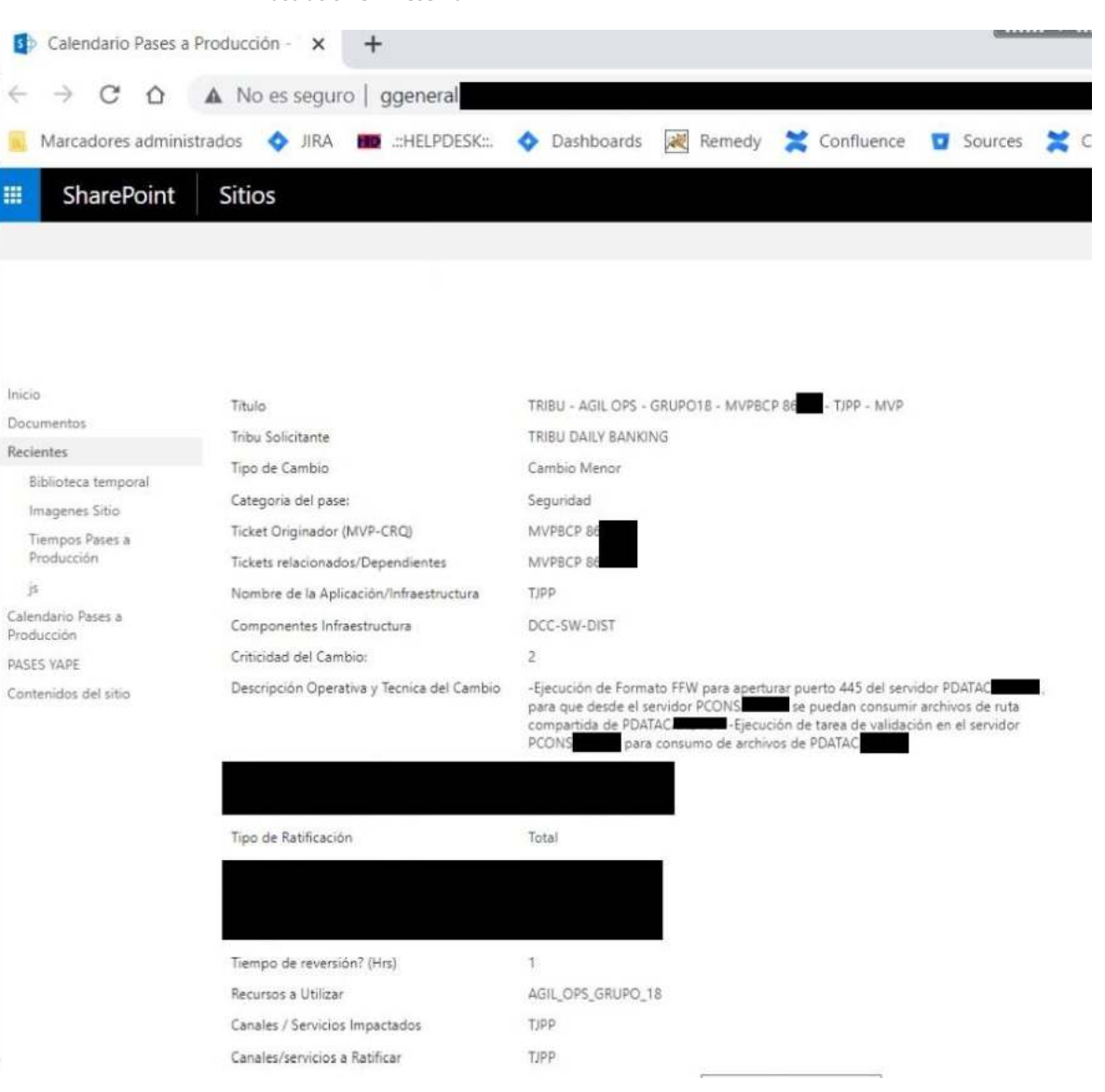

Ilustración 37: Reserva MVP

# • Reserva MVPBCP-81\*\*\*

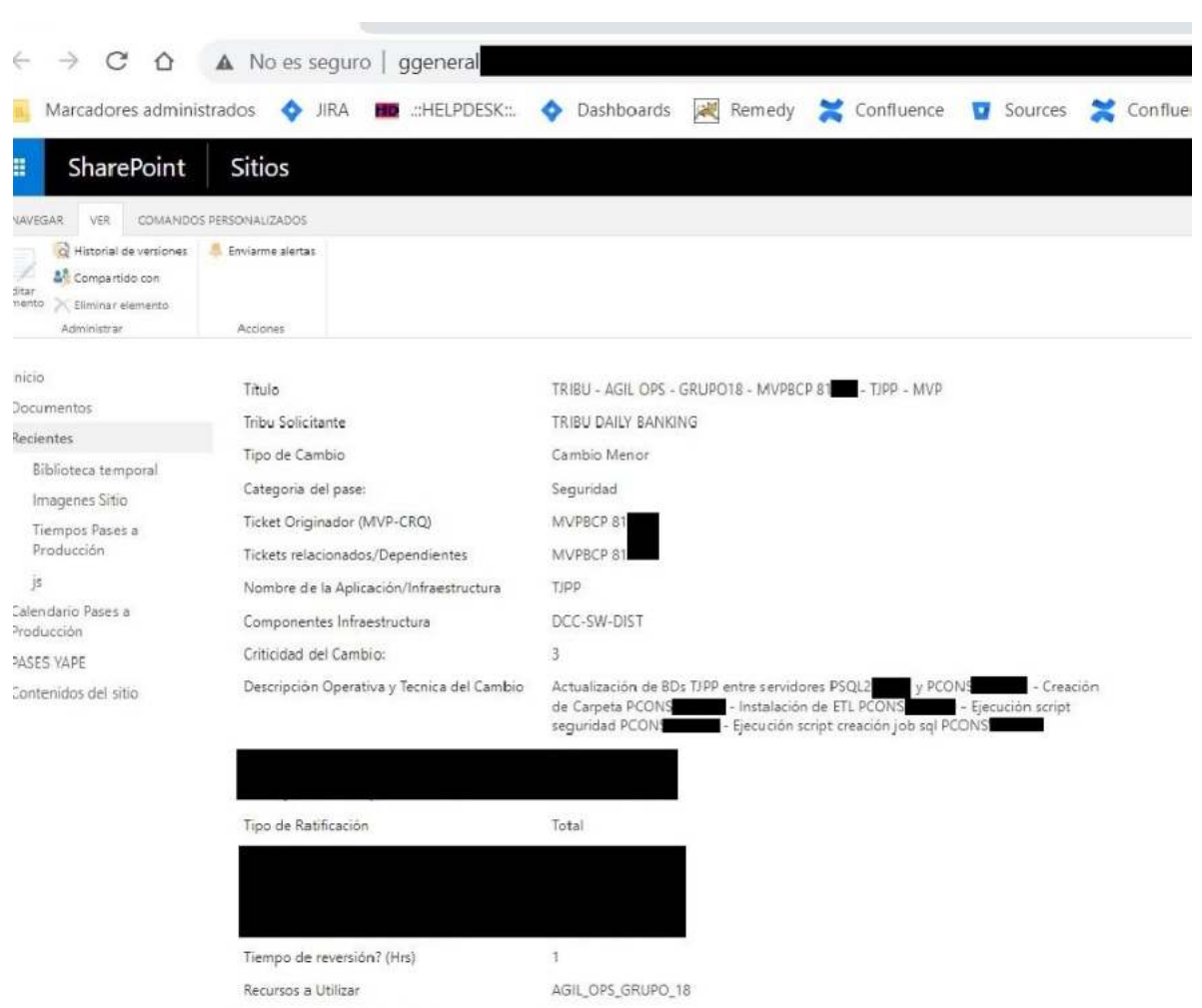

TJPP

TJPP

MIS - MVP

### Ilustración 38: Reserva MVP

Canales / Servicios Impactados

Canales/servicios a Ratificar

Que formatos se ejecutaran?

# • Reserva MVPBCP-93\*\*\*

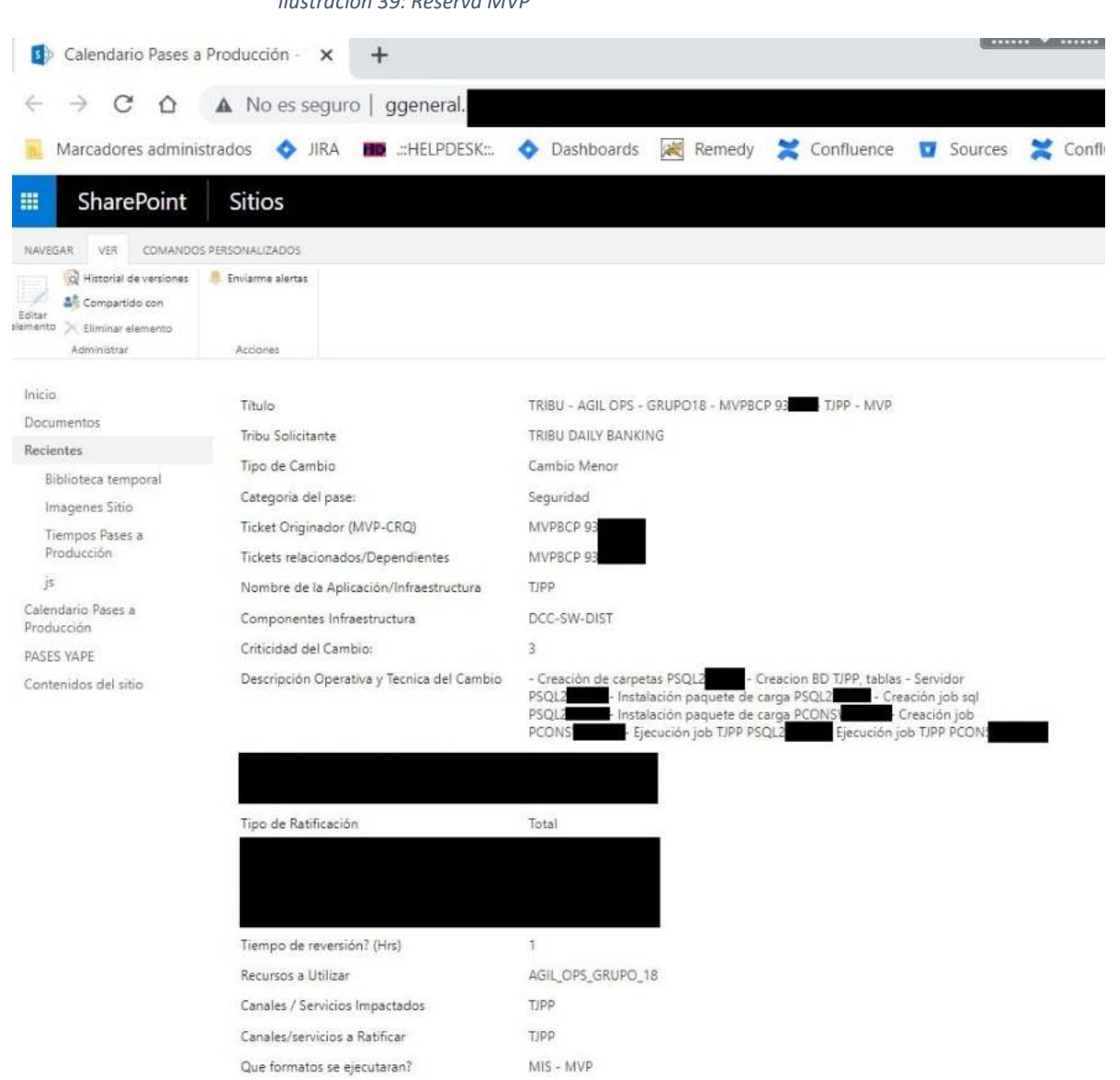

Ilustración 39<sup>.</sup> Reserva MVP

# • Reserva MVPBCP- $10***$

![](_page_57_Picture_8.jpeg)

Ilustración 40: Reserva MVP

#### Reserva MVPBCP-99\*\*\*  $\bullet$

![](_page_58_Picture_20.jpeg)

Ilustración 41: Reserva MVP

#### Reserva MVPBCP-10\*\*\*  $\bullet$

![](_page_59_Picture_19.jpeg)

Ilustración 42: Reserva MVP

# • Reserva MVPBCP-88\*\*\*

![](_page_60_Picture_17.jpeg)

Ilustración 43: Reserva MVP

### • Reserva MVPBCP-88\*\*\*

![](_page_61_Picture_55.jpeg)

### **3.1.5. Etapa de Implementación (12/06/2022 – 07/11/2022)**

Para esta etapa por la estrategia y limitante de accesos de Agileops a los servidores de aplicación, se decidió hacer los pases a producción de a pocos, habilitando los nuevos ambientes Web, de BD y de Aplicaciones.

Por lo que el orden fue el siguiente:

- Creación de Directorios en servidores Web , BD y Aplicaciones
- Renovación de certificados digitales
- Registro de Agente ESP en Mainframe
- Instalación de Software XCOM cliente

- Ejecución de formato FFW para aperturar reglas en firewall para la comunicación entre servidores

- Habilitación de Web de TJPP
- Creción de BD en servidor puente y servidor nuevo
- Backup y Creación de BD en servidor puente y posteriormente en servidor nuevo
- Actualización de Data de tablas de TJPP en BD puente y BD nueva
- Habilitación de Tareas automáticas de TJPP en servidor de aplicaciones
- Habilitación de nuevo Servidor de Archivos
- Actualización de DNS para el dominio de la web de TJPP
- Actualización de Jobs @ en Host de TJPP

Evidencia de fin de pases a producción con éxito:

• Fin de pase MVPBCP-31\*\*\*

![](_page_62_Picture_10.jpeg)

## • Fin de pase MVPBCP-89\*\*\*

![](_page_63_Picture_1.jpeg)

*Ilustración 46: Pase MVP*

# • Fin de pase MVPBCP-82\*\*\*

*Ilustración 47: Pase MVP*

![](_page_63_Picture_66.jpeg)

• Fin de pase MVPBCP-98\*\*\*

*Ilustración 48: Pase MVP*

![](_page_64_Picture_0.jpeg)

• Fin de pase MVPBCP-86\*\*\*

*Ilustración 49: Pase MVP*

![](_page_64_Picture_59.jpeg)

• Fin de pase MVPBCP-81\*\*\*

*Ilustración 50: Pase MVP*

![](_page_65_Picture_25.jpeg)

• Fin de pase MVPBCP-93\*\*\*

![](_page_65_Picture_26.jpeg)

*Ilustración 51: Pase MVP*

• Fin de pase MVPBCP-10\*\*\*\*

*Ilustración 52: Pase MVP*

![](_page_66_Picture_24.jpeg)

• Fin de pase MVPBCP-99\*\*\*

*Ilustración 53: Pase MVP*

![](_page_66_Picture_25.jpeg)

• Fin de pase MVPBCP-10\*\*\*

*Ilustración 54: Pase MVP*

![](_page_67_Picture_0.jpeg)

• Fin de pase MVPBCP-88\*\*\*

![](_page_67_Picture_54.jpeg)

*Ilustración 55: Pase MVP*

• Fin de pase MVPBCP-88\*\*\*

*Ilustración 56: Pase MVP*

![](_page_68_Picture_0.jpeg)

# **3.1.6. Etapa de Soporte (03/11/2022 – 08/11/2022)**

En esta última etapa se validó que los usuarios estén trabajando de forma correcta en la web de TJPP, así como se solicitó evidencias de la ejecución de los Jobs en host y de las tareas automáticas. Validando que TJPP estuviera trabajando de forma normal y correcta en lo nuevos ambientes.

# **LECCIONES APRENDIDAS Y PROYECCIÓN PROFESIONAL**

## **4.1. Lecciones Aprendidas**

Como principal lección aprendida, fue la de validar que todos los componentes como IIS y XCOM estén configurados homólogamente en los 3 ambientes (desarrollo, certificación, producción) pues luego de pasar los cambios al ambiente de certificación o producción se encontraron problemas y diferencias entre ambientes, por lo que es de suma importancia planificar con anticipación y comprobar que se esté considerando la mayoría de los escenarios que puedan presentarse.

Es primordial ejecutar pruebas unitarias e integrales exhaustivamente antes, durante y después de la migración para validar y verificar que la aplicación trabaje de forma correcta y como esperan los usuarios.

La comunicación proactiva/oportuna para tener el apoyo de los superiores cuando se presente un bloqueante, para trabajar estrechamente con el equipo (Líder técnico y PO) para lograr los objetivos planteados en el sprint.

Una estrategia planificada para poder realizar pases a producción de manera continua, sin impactar en la continuidad el negocio.

La flexibilidad y adaptabilidad antes los cambios que se presenten, de forma que nos adaptemos a las necesidades cambiantes del cliente.

La importancia de las retrospectivas y reviews para tener una retroalimentación continua de forma que podamos aplicar la mejora continua en el trabajo diario.

# **4.2. Proyección Profesional**

Mi proyección personal es seguir especializándome en .Net, como developer y data engineer, ya que mi experiencia en el banco he tenido proyectos que combinan ambos roles. También seguir trabajando de forma autónoma en la parte de Gestión, viendo de gestionar los cambios, fechas comprometidas de entregas, coordinación con otros equipos, y uso de marcos de trabajo ágiles como SCRUM.

## **FUENTES DE CONSULTA**

- BROADCOM. (27 de Abril de 2022). Obtenido de BROADCOM: https://docs.broadcom.com/doc/xcomdata-transport
- Buck, A., & Harwood, R. (03 de Marzo de 2023). Obtenido de Learn Microsoft: https://learn.microsoft.com/es-es/windows-server/get-started/get-started-with-windowsserver
- Darías Pérez, S. (18 de Octubre de 2021). Obtenido de Intelequia: https://intelequia.com/blog/post/qu%C3%A9-es-microsoft-sql-server-y-para-qu%C3%A9-sirve
- Developer Mozilla. (14 de Febrero de 2023). Obtenido de Developer Mozilla: https://developer.mozilla.org/es/docs/Learn/Common\_questions/Web\_mechanics/What\_is\_a \_web\_server
- Edix. (29 de Octubre de 2020). Obtenido de Edix: https://www.edix.com/es/instituto/cobol/
- Flores, G. (12 de Junio de 2021). Obtenido de La Respuesta: https://la-respuesta.com/blog/que-es-elservidor-iis-y-para-que-sirve/
- Francia Huambachano, J. (25 de Setiembre de 2017). Obtenido de Scrum Org: https://www.scrum.org/resources/blog/que-es-scrum
- GO4IT Solutions. (18 de Abril de 2023). Obtenido de GO4IT Solutions: https://go4it.solutions/es/blog/la-obsolescencia-tecnologica-como-afecta-la-informatica-yque-podemos-hacer-al-respecto
- Grupo Icarus. (2023). Obtenido de Grupo Icarus: https://cloud.grupoicarus.com.mx/servidores-basedatos/
- IBM. (14 de Abril de 2021). Obtenido de IBM: https://www.ibm.com/docs/es/i/7.3?topic=servingapplication-servers
- IBM. (2023). Obtenido de IBM: https://www.ibm.com/mx-es/topics/etl
- IBM. (2023). Obtenido de IBM: https://www.ibm.com/eses/topics/mainframe#:~:text=%C2%BFQu%C3%A9%20es%20un%20mainframe%3F%20Los%20 mainframes%20son%20servidores,de%20seguridad%20y%20confiabilidad.%20Los%20mainfra mes%20son%20computadoras
- Microsoft. (24 de Marzo de 2023). Obtenido de Learn Microsoft: https://learn.microsoft.com/eses/dotnet/core/introduction
- Microsoft. (29 de Marzo de 2023). Obtenido de Learn Microsoft: https://learn.microsoft.com/eses/dotnet/framework/get-started/overview
- Microsoft. (01 de Junio de 2023). Obtenido de Learn Microsoft: https://learn.microsoft.com/eses/sql/ssdt/sql-server-data-tools?view=sql-server-ver16
- Microsoft. (05 de Mayo de 2023). Obtenido de Learn Microsoft: https://learn.microsoft.com/eses/sql/integration-services/integration-services-programming-overview?view=sql-server-ver16

NTT DATA. (2023). *NTTDATA*. Obtenido de https://pe.nttdata.com/about-us